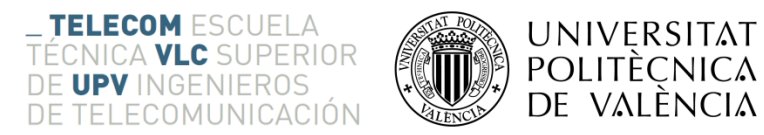

# **DETECCIÓN DE MICROANEURISMAS MEDIANTE PROCESADO AVANZADO DE IMÁGENES DE FONDO DE OJO**

**Verónica Laín Rubio**

**Tutor: Valery Naranjo Ornedo**

**Cotutor: Sandra Morales Martínez**

Trabajo Fin de Grado presentado en la Escuela Técnica Superior de Ingenieros de Telecomunicación de la Universitat Politècnica de València, para la obtención del Título de Graduado en Ingeniería de Tecnologías y Servicios de Telecomunicación

Curso 2015-16

Valencia, 13 de septiembre de 2016

# **Resumen**

La retinopatía diabética (RD) es una de las enfermedades que con más frecuencia producen pérdida de visión e incluso ceguera en la sociedad actual. La RD es un síntoma común de la diabetes. Se estima que todavía el 80% de los casos de discapacidad visual es evitable o susceptible de tratamiento, por ello, el diagnóstico de esta enfermedad en estadios tempranos permite reducir los costes que generan en estados ya avanzados y que en la mayoría de casos se convierten en patologías crónicas.

Las principales lesiones causadas por la RD son los exudados y los microaneurismas. En concreto, los microaneurismas consisten en pequeñas dilataciones saculares de los vasos capilares que se muestran como manchas redondas de color rojo oscuro. La importancia de la temprana detección de este tipo de lesión radica en el hecho de que se presentan como uno de los primeros síntomas visibles de la RD.

Este trabajo final de grado se centrará en la detección de los microaneurismas mediante morfología matemática como técnica avanzada de análisis de imagen haciendo uso de la herramienta Matlab.

# **Resum**

La retinopatia diabètica (RD) és una de les enfermetats que amb més freqüència produeixen pèrdua de visió i inclús ceguera en la societat actual. La RD és un símptoma comú de la diabetis. S'estima que encara el 80% dels casos de discapacitat visual és evitable o susceptible de tractament, per aquest motiu, el diagnòstic d'aquesta enfermetat en estadis primerencs permet reduir els costos que generen en estadis ja avançats i que en la majoria de casos es converteixen en patologies cròniques.

Les principals lesions causades per la RD són els exudats i els microaneurismes. En concret, els microaneurismes consisteixen en menudes dilataciones saculars dels vasos capilars que es mostren com taques redones de color roig fosc. La importancia de la primerenca detecció d'aquest tipus de lesió radica en el fet que es presenten com un dels primers símptomes visibles de la RD.

Aquest treball final de grau es centrarà en la detecció dels microaneurismes mitjançant la morfologia matemàtica com a tècnica avançada d'anàlisi d'imatge fent ús de la ferramenta Matlab.

# **Abstract**

Diabetic Retinopathy (DR) is one of those diseases that most frequently cause loss of vision and even blindness in the actual society. DR is a common symptom of diabetes. It is estimated that still 80% of visual disability cases are avoidable or treatable. For this reason, the diagnosis of the disease in the early stages allows to reduce the costs that are generated in more advanced stages and that in most cases become chronic pathologies.

The main injuries caused by the DR are exudates and microaneurysms. Specifically, microaneurysms consist of small saccular dilations of the capillaries that appear as round, dark red spots. The importance of the early detection of this type of injury lies in the fact that they are presented as one of the first visible symptoms of DR.

This final work will focus on the detection of microaneurysms using mathematical morphology as an advanced technique of image analysis making use of the tool Matlab.

# Índice

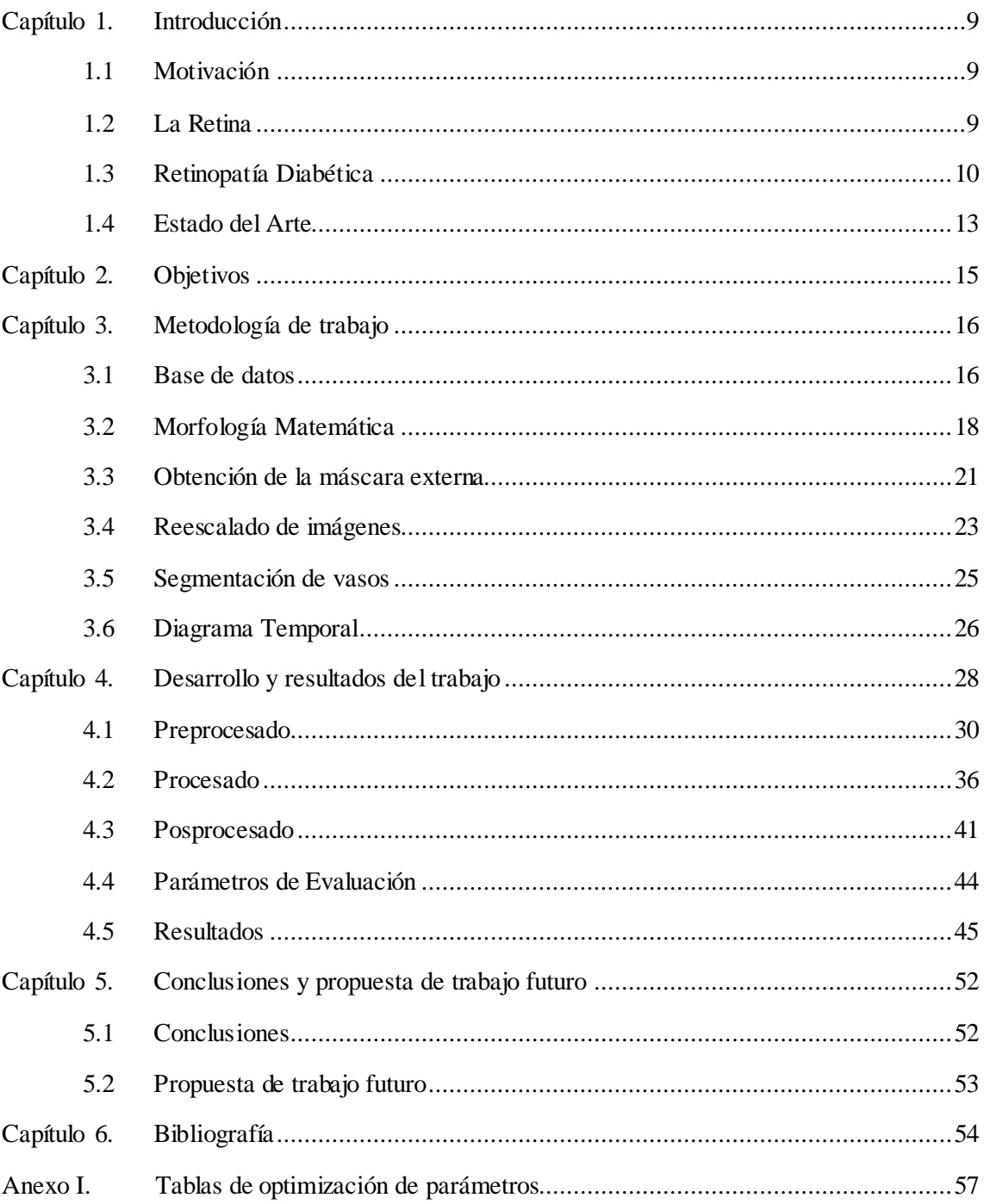

# **Lista de Figuras**

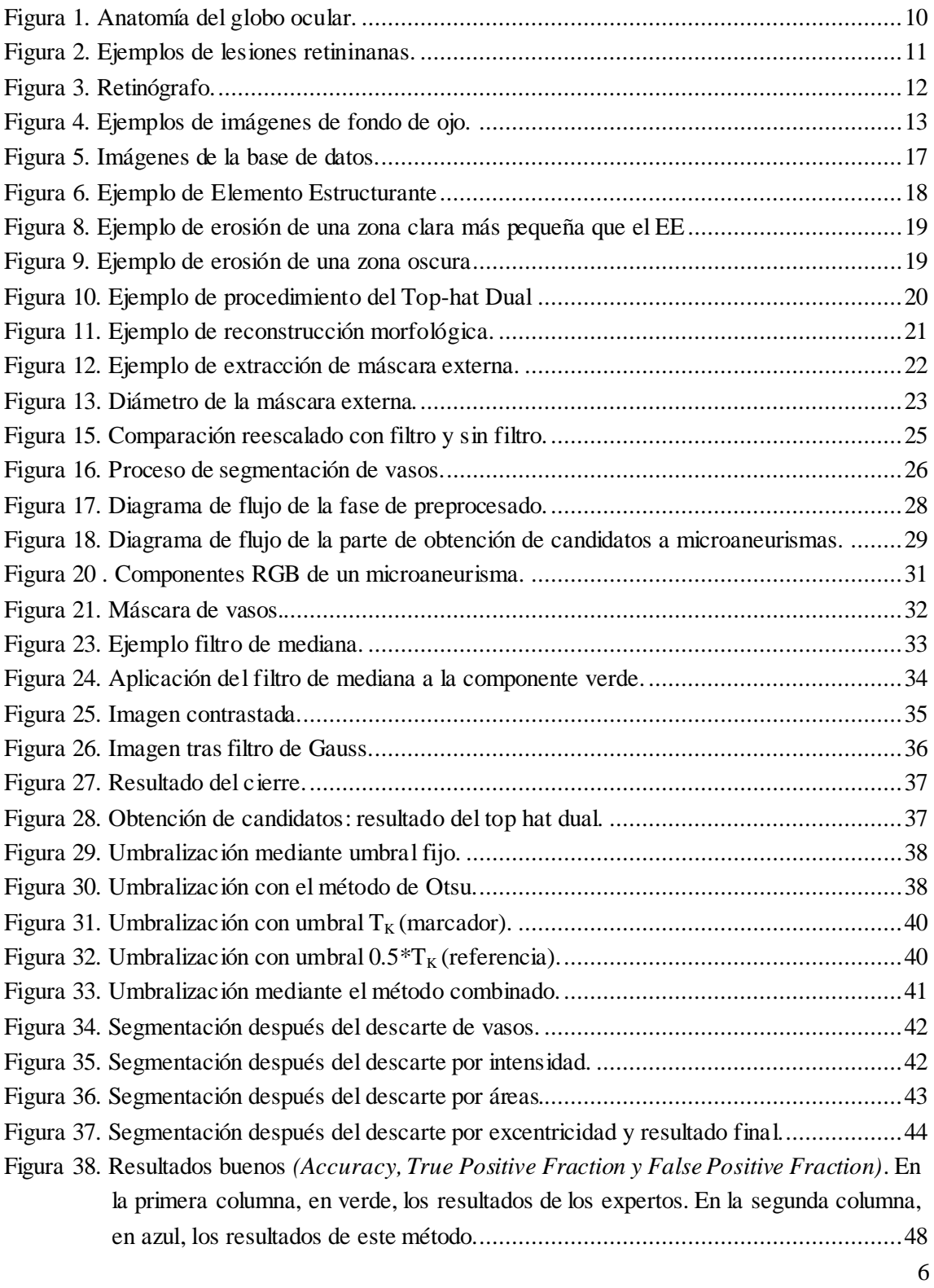

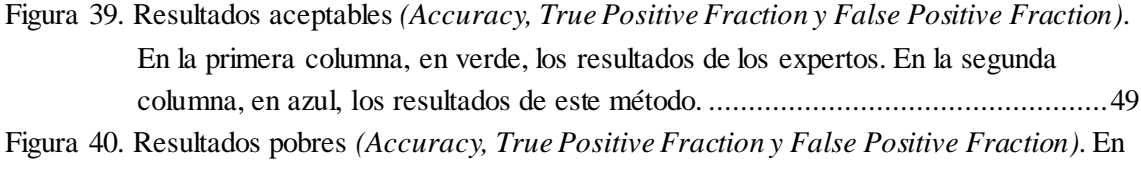

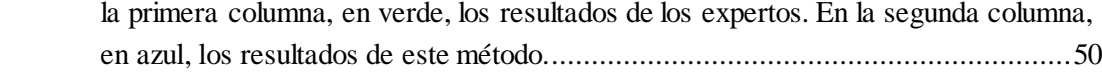

# **Lista de Tablas**

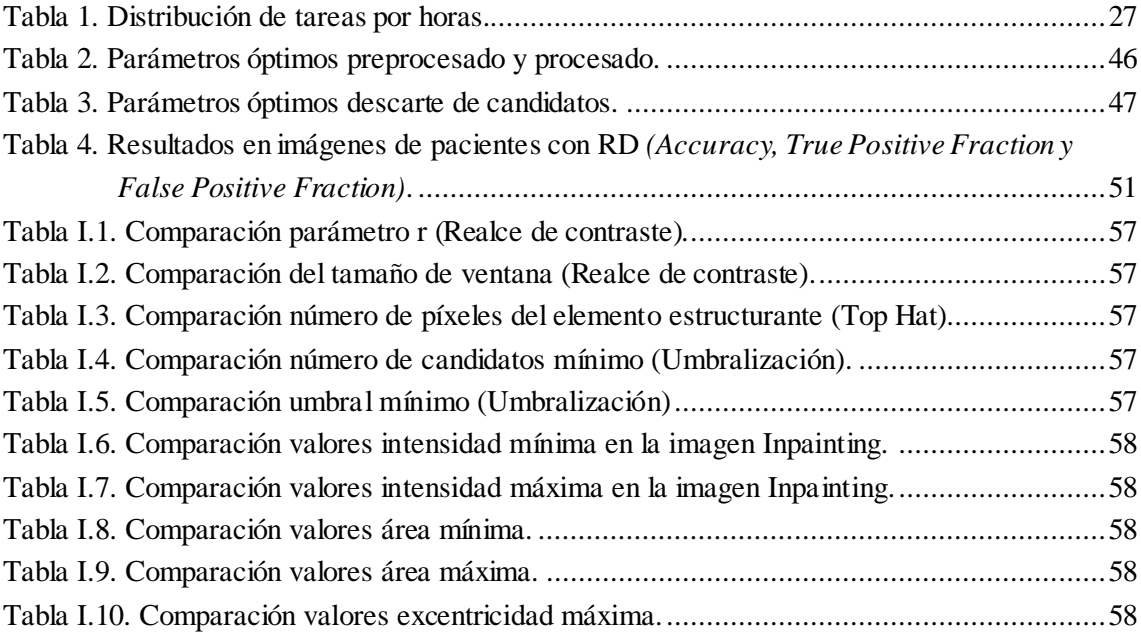

# <span id="page-8-0"></span>**Capítulo 1. Introducción**

### <span id="page-8-1"></span>**1.1 Motivación**

Según la Organización Mundial de la Salud, el 80% de los casos de discapacidad visual pueden ser evitables o curables. La retinopatía diabética se presenta como una de las principales causas de ceguera evitable junto con las cataratas o el glaucoma y que, además, verá incrementado el número de casos con los años. El diagnóstico de dicha enfermedad en estadios tempranos podría permitir la reducción de los costes que supone el tratamiento y evitar que la patología se convierta en crónica.

Actualmente, las imágenes de la retina se presentan como un recurso fundamental para el tratamiento de diversas enfermedades ya que muchas de ellas se manifiestan en primer lugar en la retina. En particular, mediante las imágenes retinianas se pueden detectar enfermedades como la diabetes, la retinopatía diabética, la degeneración macular relacionada con la edad, el glaucoma y las enfermedades cardiovasculares.

El proyecto ACRIMA, llevado a cabo por el grupo de investigación CVBLab el cual pertenece al Instituto de Investigación e Innovación en Bioingeniería (I3B) de la Universitat Politècnica de València, se crea con el objetivo de desarrollar un sistema de cribado automático para las tres enfermedades más significativas relacionadas con la discapacidad visual: glaucoma, retinopatía diabética (RD) y la degeneración macular relacionada con la edad. Dentro de ACRIMA, se embarca este trabajo final de grado, el cual se centra en la detección de los microaneurismas para el diagnóstico de la RD.

En el Instituto se han seguido otros enfoques a la hora de detectar la RD, como el que se propone en [1], con el cual se pretende distinguir imágenes sanas de imágenes con lesiones a partir del análisis de la textura de la imagen de fondo de ojo evitando realizar la segmentación de las lesiones. De esta manera, este trabajo final de grado supone una alternativa y complementa el trabajo realizado previamente por el grupo CVBLab.

#### <span id="page-8-2"></span>**1.2 La Retina**

La retina es la parte del ojo donde se inicia el proceso de la visión. Como se puede observar en la Figura 1,se encuentra situada en la parte más interna del globo ocular, cubriendo la coroides y delimitando el humor vítreo. En la parte central, se distinguen la mácula y la fóvea junto con los vasos sanguíneos; y en la parte posterior encontramos el disco óptico, conexión directa con el nervio óptico [2]. A lo largo de la sección se definen estas estructuras.

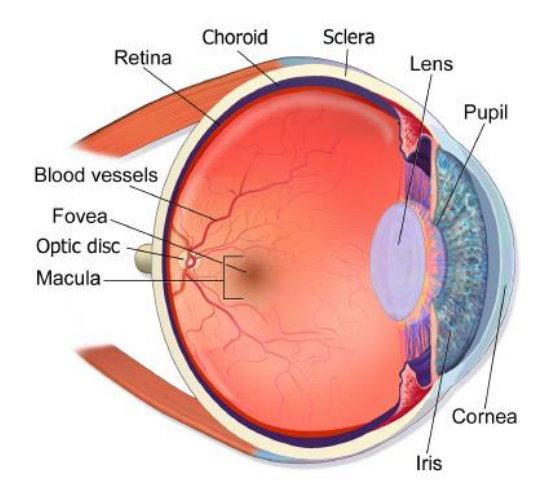

**Figura 1. Anatomía del globo ocular.**

La composición neuronal de la retina viene formada, entre otros, por los fotorreceptores, de los cuales se distinguen dos tipos: conos y bastones. Los primeros, muy abundantes en la fóvea, son los encargados de procesar los colores. Por lo que respecta a los bastones, más abundantes que los conos, son los responsables de la visión periférica y de la visión en condiciones de baja luminosidad.

La mácula es un área elíptica de aproximadamente 1.5 mm de diámetro, situada en el centro de la retina y es la responsable de la visión central, teniendo como únicos fotorreceptores los conos. En el centro de la mácula encontramos la fóvea, depresión de unos 0.5 mm de diámetro y de color más oscuro. Es la zona con más agudeza visual, con la mayor densidad de conos presente en la retina y siendo también la única zona de esta donde no encontramos bastones.

El disco óptico, o papila, constituye el nacimiento del II par craneal. Se trata de un disco oval de 1mm a 1.5mm de tonalidad mucho más clara y brillante que el resto de la retina y que, al carecer de fotorreceptores, constituye una zona ciega.

#### <span id="page-9-0"></span>**1.3 Retinopatía Diabética**

La diabetes es un trastorno que consiste en la producción insuficiente de insulina. Existen dos tipos de diabetes: la que suele manifestarse en personas menores de 30 años y la que comúnmente se presenta en personas mayores de 40, lo que no significa que no puedan darse casos a cualquier edad. Para el primer caso se suele requerir de inyecciones de insulina debido a la falta de producción de esta, mientras que el segundo puede ser controlado mediante dieta, ejercicio o pastillas ya que sí se produce insulina pero en cantidades demasiado pequeñas o el cuerpo no la asimila.

Dicho trastorno puede afectar a los ojos de diferentes maneras, siendo la retinopatía diabética una de las enfermedades más serias. Se estima que el 40% de las personas que sufren el primer

tipo de diabetes y el 20% del segundo tipo mencionados anteriormente, sufrirán alguna clase de esta enfermedad [3]. Para asegurar que el tratamiento de la retinopatía diabética se recibe a tiempo, es necesario que las imágenes de fondo de ojo de los pacientes se examinen al menos una vez al año [4].

Las características que se presentan en las imágenes de fondo de ojo de pacientes que sufren RD y en las que se basan la mayoría de algoritmos de detección de esta enfermedad son las siguientes:

- **Microaneurismas (MA):** Son la primera característica identificable de la RD. Son pequeñas dilataciones saculares de los capilares que aparecen como pequeños puntos de color rojo oscuro.
- **Exudados:** son acumulaciones de lípidos y proteínas en la retina. Se presentan como lesiones brillantes de color blanco.
- **Hemorragias:** se vuelven visibles cuando el grado de RD avanza. Indican la falta de oxígeno en la retina (isquemia).

A continuación, en la Figura 2, se muestran ejemplos de las lesiones mencionadas anteriormente:

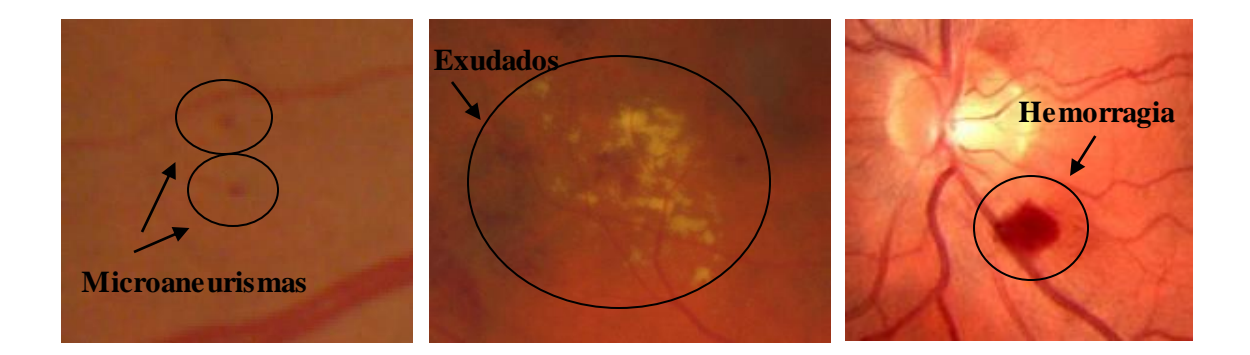

#### **Figura 2. Ejemplos de lesiones retininanas.**

Dentro de la retinopatía diabética podemos encontrar la no proliferativa o de fondo y la proliferativa:

■ **Retinopatía diabética de fondo o no proliferativa (RDNP):** Se trata de la etapa más temprana y común de la retinopatía. Los vasos sanguíneos de la retina se ven ligeramente afectados pudiendo abultarse creando microaneurismas, sangrar provocando hemorragias o vertiendo fluidos formando exudados. Mientras estos síntomas no se produzcan en la mácula, la visión no se verá afectada.

**Retinopatía diabética proliferativa (RDP):** Si la retinopatía diabética progresa, puede provocar mayores atascos en los vasos sanguíneos de la retina, lo que puede conducir a falta de oxígeno en algunas zonas de la retina o isquemia. En un intento de suministrar sangre a la zona afectada, la retina crea nuevos vasos sanguíneos, proceso conocido con el nombre de neovasculización. Sin embargo, estos nuevos vasos sanguíneos son anormales y no proporcionan el flujo sanguíneo adecuado por lo que también sangran fácilmente provocando más hemorragias y cicatrices sobre la superficie de la retina. Este tipo de retinopatía puede acabar con serios problemas de visión con hemorragias en el vítreo, desprendimiento de retina e incluso glaucoma neovascular.

En la Figura 3 se muestra un retinógrafo, herramienta que se utiliza para realizar las imágenes de fondo de ojo y que proporciona imágenes en color sin ninguna molestia para el paciente [5].

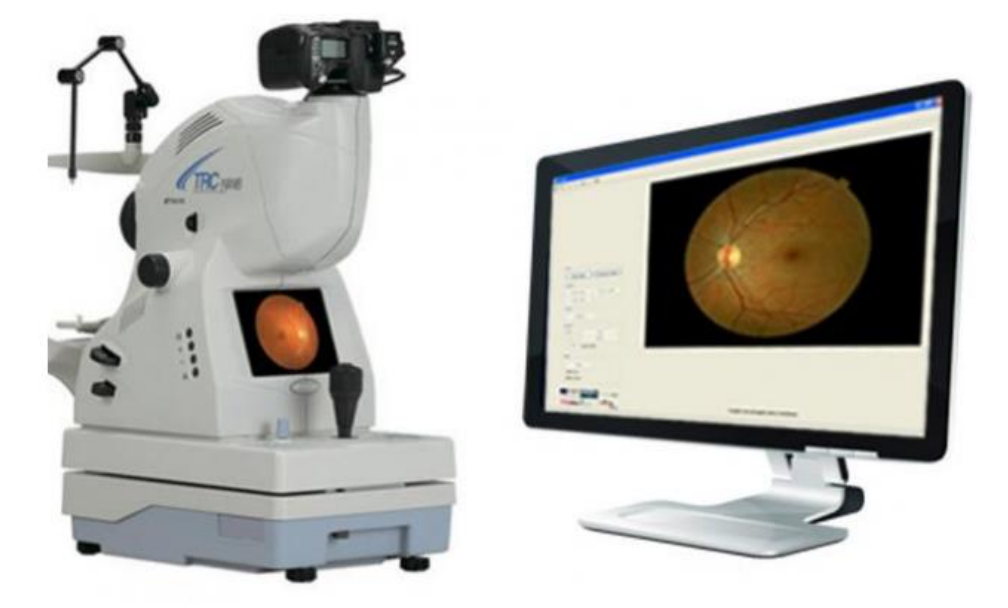

**Figura 3. Retinógrafo.**

Las imágenes de fondo de ojo tomadas por el retinógrafo tienen un aspecto como el de la Figura 4. Podemos observar que la imagen se caracteriza por diversas zonas: un circulo brillante correspondiente al disco óptico; los vasos sanguíneos de color rojizo con origen en el disco óptico; y la mácula y la fóvea a la misma altura que el disco óptico pero en el lado opuesto. Igualmente se puede apreciar que el fondo de la imagen, correspondiente a la retina, no presenta el mismo color para diferentes pacientes. Esto se puede deber a varios factores como la edad, la raza o simplemente la utilización de un retinógrafo distinto en cada caso.

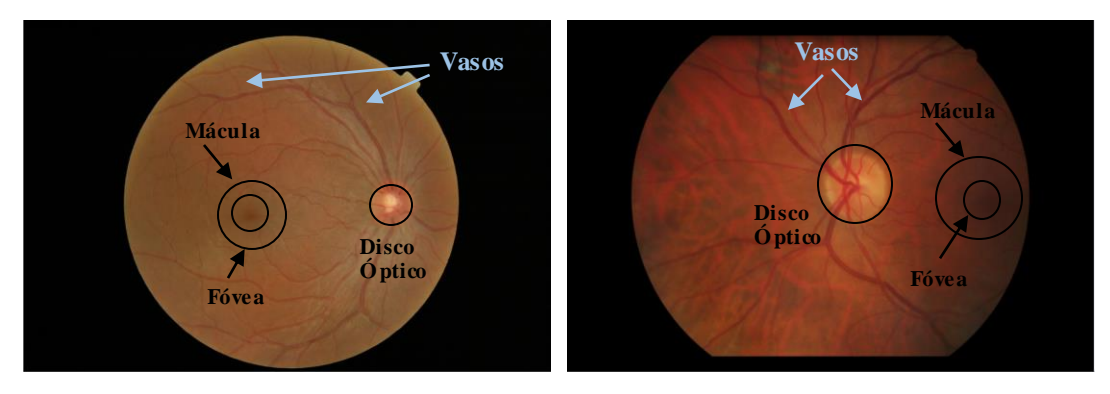

**Figura 4. Ejemplos de imágenes de fondo de ojo.**

#### <span id="page-12-0"></span>**1.4 Estado del Arte**

Como se ha mencionado en el apartado 1.1, la temprana detección de las lesiones causadas por enfermedades como la retinopatía diabética podría reducir tanto los casos de ceguera evitables como los costes económicos que suponen los tratamientos de la enfermedad crónica.

El método actual de cribado de las imágenes de fondo de ojo es el manual, es decir, cada imagen es analizada por un experto oftalmólogo que determina el estado de la retina mediante un procedimiento totalmente visual. Debido a esto, los costes, tanto económicos como temporales, del análisis de las imágenes retinianas son elevados.

El primer algoritmo para la detección de MA en angiografía con fluoresceína (FA) fue presentado en 1983 por Läy. En él se utilizaron aperturas morfológicas con elementos estructurantes lineales en distintas direcciones realizando después la imagen diferencia [6].

Desde entonces se han publicado diversos métodos de segmentación de microaneurismas (MA), como en [7] donde se propone la corrección de sombras y la normalización del rango dinámico después de la detección de los candidatos mediante un filtro adaptado. Más adelante se introdujeron mejoras en el último método mencionado realizando una clasificación de candidatos mucho más sofisticada [8].

Versiones antiguas de parte del procedimiento que se va a desarrollar a lo largo de este trabajo las encontramos en [9][10] donde se aplican cierres morfológicos para realizar la segmentación y se usa como método de clasificación el kNN (k-nearest neighbor).

Cambiando de método, encontramos algoritmos en los cuales se hace uso de la transformada wavelet en lugar de morfología matemática [11][12].

A pesar de que se han propuesto una gran cantidad de métodos, casi todos tienen algún inconveniente: o no son totalmente automáticos o no presentan la capacidad necesaria de adaptación ante las variaciones de la imagen. Esto se intenta corregir en algoritmos como [13], exponiendo un método automático basado en la segmentación inversa donde, a partir de la imagen original en color, se extrae la imagen de fondo y se determinan las regiones de intensidad alta y

baja, se segmentan las lesiones oscuras y se extraen los vasos y el disco óptico, quedando únicamente los microaneurismas y las hemorragias; o en [14] analizando imágenes de fondo de ojo con variaciones de iluminación y campos de visión generando un grado de severidad para RD usando aprendizaje automático y clasificando mediante kNN.

# <span id="page-14-0"></span>**Capítulo 2. Objetivos**

El objetivo principal de este trabajo final de grado consiste en la implementación de un algoritmo capaz de detectar los microaneurismas (MA), primer síntoma visible de la retinopatía diabética. Para ello se realizará un análisis de imágenes de fondo de ojo, con la finalidad de diagnosticar de forma temprana la RD y así, frenar el avance de esta.

Se pueden definir unos objetivos secundarios necesarios para alcanzar el principal:

- Conocimiento de las partes de la retina, así como de sus características.
- Estudio de la RD como consecuencia de la diabetes.
- Aplicación de métodos de preprocesado a las imágenes de fondo de ojo para la mejora de las mismas.
- Obtención de regiones candidatas a contener microaneurismas mediante operaciones morfológicas.
- Selección de un modelo de clasificación de datos para obtener los parámetros óptimos usados en el algoritmo implementado para la detección de los microaneurismas.
- Comparación de resultados entre paciente sano y paciente con retinopatía diabética.
- Evaluación de los resultados obtenidos.

# <span id="page-15-0"></span>**Capítulo 3. Metodología de trabajo**

En este capítulo se detallan los materiales (imágenes originales e intermedias utilizadas) y la base de los métodos utilizados para el desarrollo del proyecto así como también el diagrama temporal de este.

#### <span id="page-15-1"></span>**3.1 Base de datos**

La base de datos utilizada es E-OPHTHA\_MA [15]. Se trata de una base de datos pública de imágenes de fondo de ojo en color diseñada especialmente para la investigación de la Retinopatía Diabética. Ha sido generada por la red OPHDIAT Telemedical para la detección de la RD en el marco del proyecto ANR-TELEOPHTA fundado por la Agencia de Investigación Francesa (ANR). Consiste en una colección de 148 imágenes de fondo de ojo de pacientes con retinopatía diabética. Además, junto con las imágenes de fondo de ojo, encontramos también la segmentación de los microaneurismas (MA) de los pacientes con RD realizada por los oftalmólogos expertos. Gracias a estas últimas, se han podido comparar los resultados obtenidos mediante el algoritmo con lo establecido por los especialistas. En la Figura 5 se pueden ver ejemplos del tipo de imágenes que se proporcionan en la BBDD.

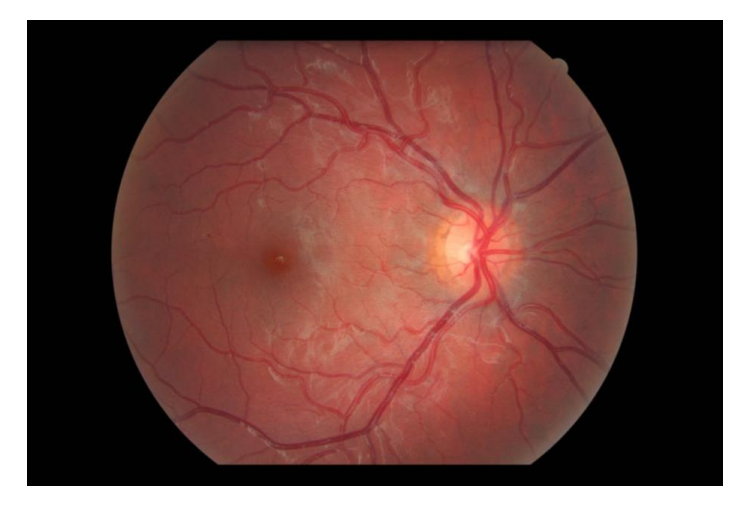

a) Imagen original con MA

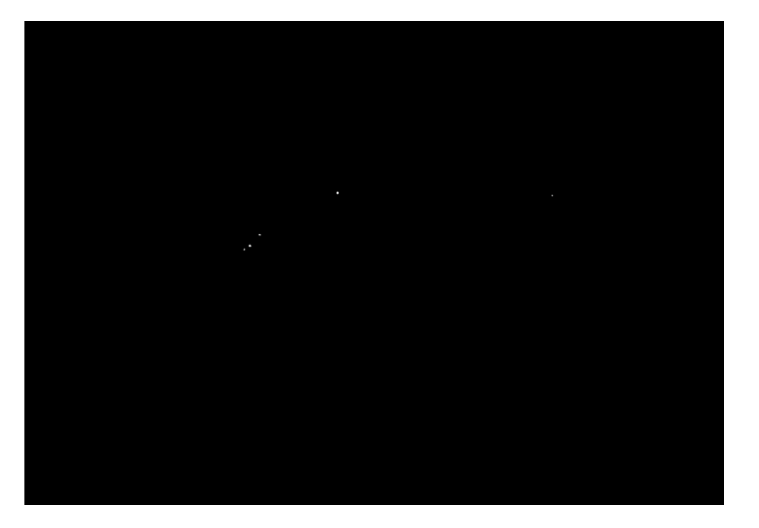

# b) MA segmentados por expertos

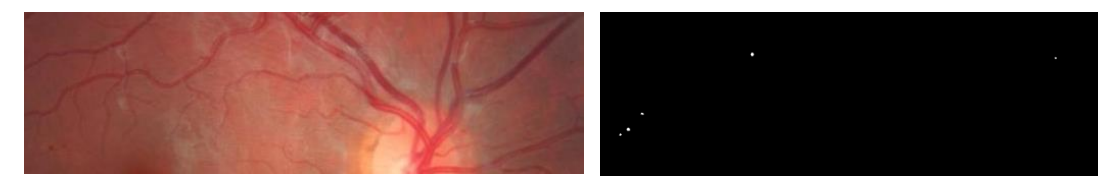

c) Zoom MA mostrados en a) d) Zoom MA segmentados mostrados en b)

**Figura 5. Imágenes de la base de datos.**

### <span id="page-17-0"></span>**3.2 Morfología Matemática**

La morfología matemática consiste en un conjunto de operadores basados en las operaciones de máximo y mínimo bajo un elemento estructurante [16] como el mostrado en la Figura 6. Este se define como una matriz binaria cuyo centro suele ser el centro de la matriz.

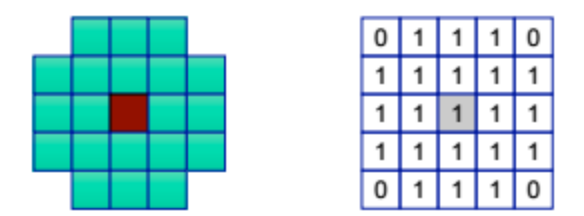

**Figura 6. Ejemplo de Elemento Estructurante**

Los operadores básicos son:

■ **Erosión**: Calcula el valor del píxel mínimo bajo el elemento estructurante (EE), tal y como se muestra en la Figura 7. De esta forma, las zonas claras se erosionan una cantidad de píxeles igual al radio del EE, en este caso, un píxel. Si el EE es mayor que la zona clara, esta desaparecerá. Este fenómeno puede verse en la Figura 8. Por el contrario, si lo que tenemos es un detalle oscuro, este aumentará su tamaño, cosa que se muestra en la Figura 9.

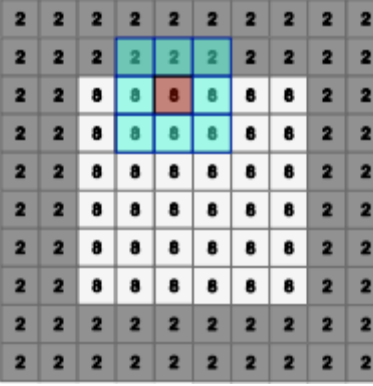

|  |  |  |  | 2 2 2 2 2 2 2 2 2 2 2 |  |
|--|--|--|--|-----------------------|--|
|  |  |  |  | 2 2 2 2 2 2 2 2 2 2 2 |  |
|  |  |  |  | 2 2 2 2 2 2 2 2 2 2 2 |  |
|  |  |  |  | $2$ 2 2 8 8 8 8 2 2 2 |  |
|  |  |  |  | 2 2 2 8 8 8 8 2 2 2   |  |
|  |  |  |  | 2 2 2 8 8 8 8 2 2 2   |  |
|  |  |  |  | 2 2 2 8 8 8 8 2 2 2   |  |
|  |  |  |  | 2 2 2 2 2 2 2 2 2 2 2 |  |
|  |  |  |  | 2 2 2 2 2 2 2 2 2 2 2 |  |
|  |  |  |  | 2 2 2 2 2 2 2 2 2 2 2 |  |

**Figura 7. Erosión de una zona clara más grande que el EE**

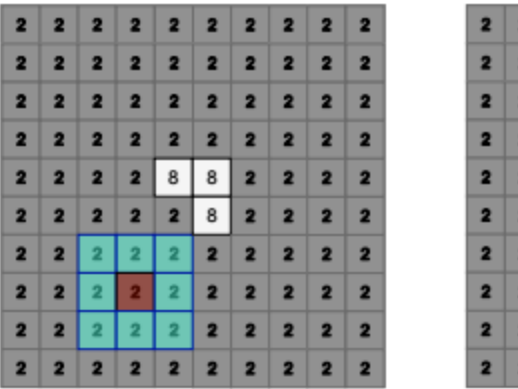

| 2 2 2 2 2 2 2 2 2 2 2 |  |  |  |  |
|-----------------------|--|--|--|--|
| 2 2 2 2 2 2 2 2 2 2 2 |  |  |  |  |
| 2 2 2 2 2 2 2 2 2 2 2 |  |  |  |  |
| 2 2 2 2 2 2 2 2 2 2 2 |  |  |  |  |
| 2 2 2 2 2 2 2 2 2 2 2 |  |  |  |  |
| 2 2 2 2 2 2 2 2 2 2   |  |  |  |  |
| 2 2 2 2 2 2 2 2 2 2   |  |  |  |  |
| 2 2 2 2 2 2 2 2 2 2 2 |  |  |  |  |
| 2 2 2 2 2 2 2 2 2 2   |  |  |  |  |
| 2 2 2 2 2 2 2 2 2 2   |  |  |  |  |
|                       |  |  |  |  |

**Figura 8. Ejemplo de erosión de una zona clara más pequeña que el EE**

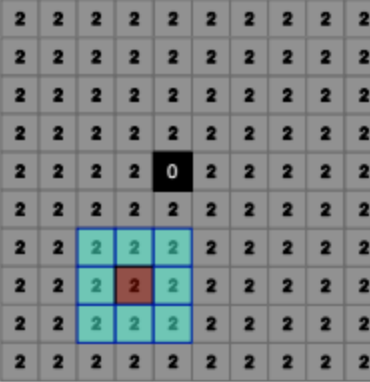

|  | 2 2 2 2 2 2 2 2 2 2 2 |  |  |  |
|--|-----------------------|--|--|--|
|  | 2 2 2 2 2 2 2 2 2 2 2 |  |  |  |
|  | 2 2 2 2 2 2 2 2 2 2 2 |  |  |  |
|  | 2 2 2 0 0 0 2 2 2 2   |  |  |  |
|  | 2 2 2 0 0 0 2 2 2 2   |  |  |  |
|  | 2 2 2 0 0 0 2 2 2 2   |  |  |  |
|  | 2 2 2 2 2 2 2 2 2 2 2 |  |  |  |
|  | 2 2 2 2 2 2 2 2 2 2 2 |  |  |  |
|  | 2 2 2 2 2 2 2 2 2 2 2 |  |  |  |
|  | 2 2 2 2 2 2 2 2 2 2   |  |  |  |

**Figura 9. Ejemplo de erosión de una zona oscura**

■ **Dilatación:** Al contrario que la erosión, se calcula el valor del píxel máximo bajo el elemento estructurante. En este caso, las zonas oscuras son las que disminuyen, mientras que las claras se agrandan. De igual manera, si el objeto es oscuro y más pequeño que el EE, este desaparecerá.

A partir de estos dos operadores morfológicos básicos, se definen dos más: la apertura y el cierre.

- **Apertura**: consiste en erosionar la imagen original y dilatar el resultado obtenido con el mismo EE utilizado. Al realizar la erosión las partes claras de la imagen, o bien se reducen si son lo bastante grandes, o bien se eliminan si son más pequeñas que el EE. Al dilatar el resultado, las partes claras que no se eliminaron recobran su tamaño original, mientras que las que se eliminaron en la erosión ya no se recuperan.
- **Cierre**: en este caso, la operación a realizar primero es la dilatación de la imagen original para después erosionar el resultado, también con el mismo EE. De esta manera, contrariamente al operador anterior, los detalles oscuros se eliminan si se

eliminaron previamente en la dilatación, o se conservan si la dilatación solo los redujo. Por lo que respecta a los detalles claros, estos no se modifican.

De los anteriores derivan otros operadores morfológicos: los top-hat [4]. Estas transformaciones se usan para extraer componentes contrastadas con respecto al fondo de la imagen.

- Top-hat: se define como el residuo entre la imagen original y su apertura realizada. Dicha transformación extrae los objetos claros.
- **Top-hat dual:** al contrario que en el caso anterior, se trata de realizar el residuo entre la imagen original y su cierre, extrayendo objetos oscuros como se muestra en la Figura 10.

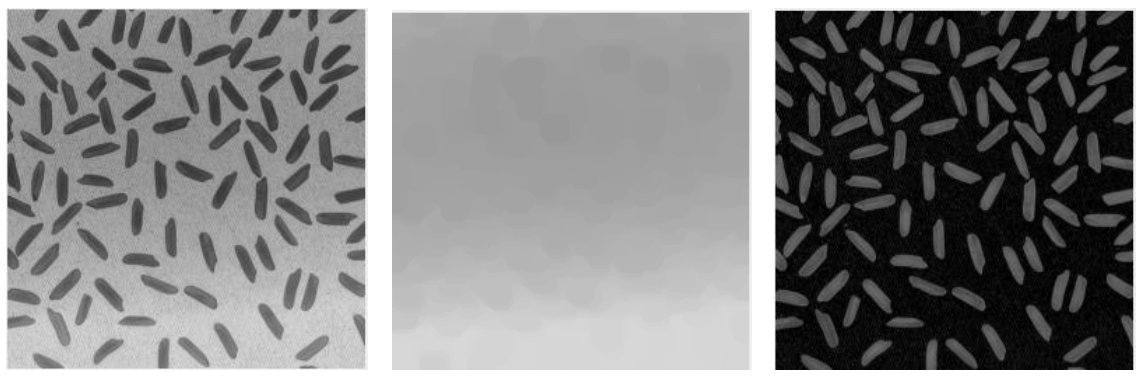

a) Original b) Cierre c) Top-hat Dual

**Figura 10. Ejemplo de procedimiento del Top-hat Dual**

Finalmente, el último operador que se va a definir en este apartado es la reconstrucción morfológica.

■ **Reconstrucción morfológica:** Esta transformación permite destacar los objetos de interés de una imagen mediante el uso de marcadores. Engloba dos imágenes: una imagen marcador y una de referencia, teniendo que ser esta última por definición mayor o igual que la marcador. La imagen marcador contiene la transformación mientras que la referencia será el punto inicial de la transformación. A partir de la imagen En la Figura 11 se puede observar el realce de las zonas claras en la imagen resultado marcadas por la imagen marcador aplicada sobre la imagen referencia.

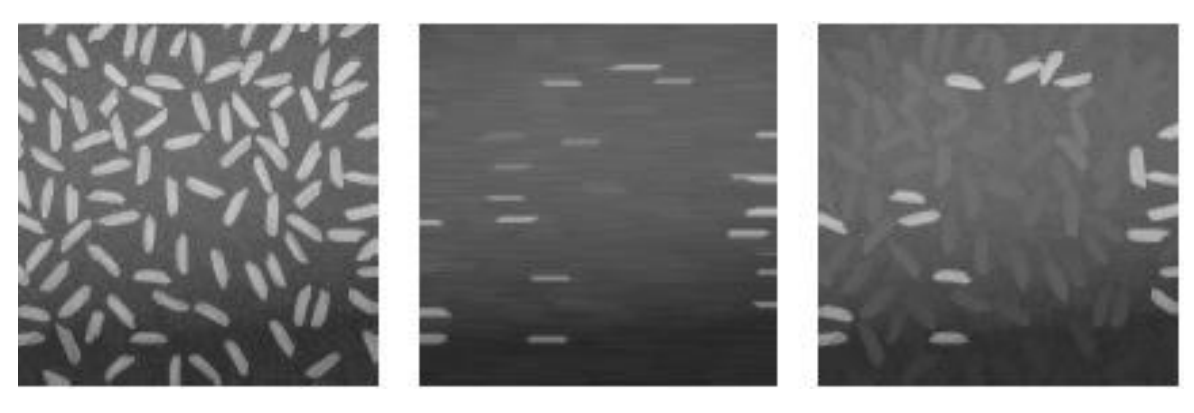

 a) Referencia b) Marcador c) Reconstrucción morfológica **Figura 11. Ejemplo de reconstrucción morfológica.**

#### <span id="page-20-0"></span>**3.3 Obtención de la máscara externa**

Como se puede observar en la figura 12, la imagen de fondo de ojo viene delimitada por la lente del retinógrafo. Así, el primer paso consistirá en extraer una máscara que contenga sólo los píxeles que pertenecen a la retina, la cual utilizaremos en posteriores partes del algoritmo desarrollado.

El procedimiento de extracción consiste simplemente en definir un umbral de intensidad lo suficientemente bajo sobre la componente roja de tal forma que el resultado sea solamente la parte negra exterior a la retina. A continuación, puesto que el resultado no será aún perfecto se rellenarán los huecos, se realizará una apertura morfológica para eliminar los píxeles blancos que aún queden en la zona oscura y finalmente una erosión que suavice los bordes de la lente. Este procedimiento viene detallado paso a paso en la Figura 12.

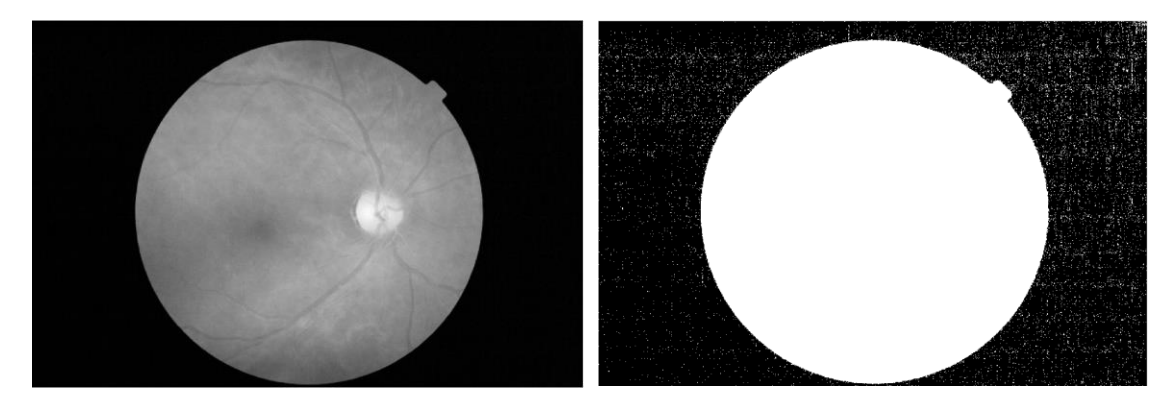

a) Componente roja b) Resultado del umbral

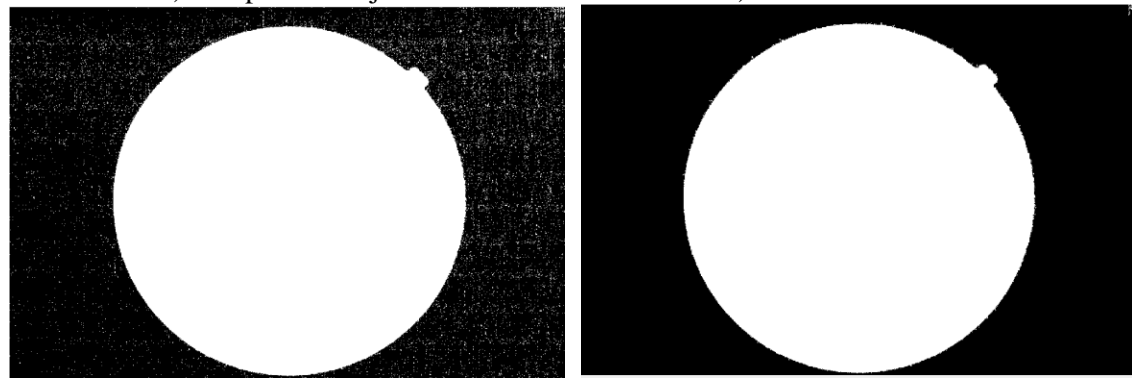

c) Rellenado de huecos d) Apertura

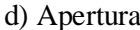

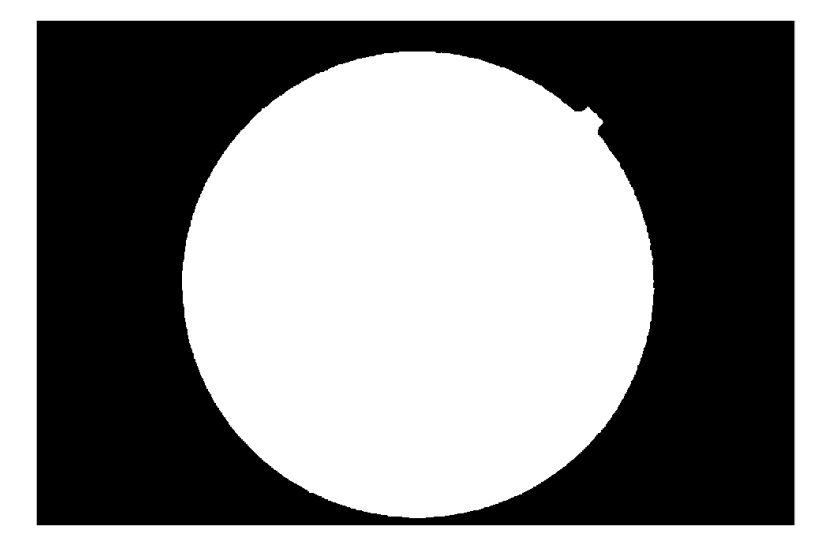

e) Erosión y máscara final **Figura 12. Ejemplo de extracción de máscara externa.**

La definición de dicha máscara es importante ya que la información que nos interesa extraer del ojo se encuentra delimitada por esta.

#### <span id="page-22-0"></span>**3.4 Reescalado de imágenes**

Debido al diferente tamaño de las imágenes proporcionadas en la base de datos, es necesario realizar un reescalado de tal manera que se puedan comparar los resultados obtenidos para cada imagen. En este caso, se ha optado por una reducción de tamaño para que el tiempo de procesado sea menor. Dicho reescalado se realiza en imágenes de tamaños de 1440\*960 y 2544\*1696 que se reducen aproximadamente a 1109x740 y 928x619 respectivamente.

Esta reducción no se lleva a cabo mediante un factor de escala constante, sino que dicho factor se individualiza para cada imagen, de ahí que todas las imágenes, aunque tuvieran el mismo tamaño originalmente, no lo tengan al reescalarlas. Su valor se calcula midiendo el número de píxeles que forman el diámetro de la lente obtenido de la máscara externa, que puede verse en la Figura 13, y dividiéndolo por, ahora sí, una cantidad constante a la que denominaremos *dmin* (Ec 3.2). El objetivo es que el tamaño de la lente sea aproximadamente el mismo para todas las imágenes para que la resolución de las mismas sea comparable.

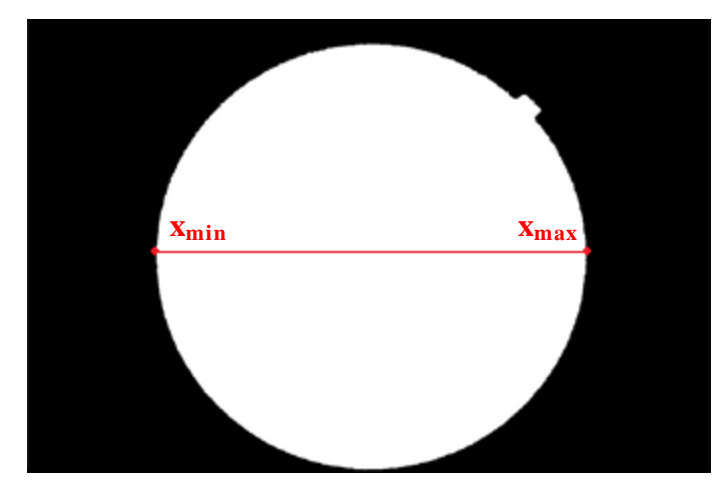

**Figura 13. Diámetro de la máscara externa.**

$$
d_{lente} = x_{max} - x_{min} \tag{3.1}
$$

La medida se realiza mediante la función *regionprops*, restando únicamente las componentes horizontales, tal y como se expresa en la Ec. 3.1.

$$
escale = \frac{d_{lente}}{d_{min}} \tag{3.2}
$$

Se ha elegido un valor de *dmin* igual a 700, estableciendo un compromiso entre el tiempo de procesado de la imagen y la calidad de resolución necesaria para obtener buenos resultados en la obtención de los microaneurismas. Esto es, cuanto más pequeña sea la imagen, menor tiempo de procesado supondrá, pero más difícil será la obtención de los MA.

Después de este proceso se han obtenido imágenes donde no se pierde demasiado detalle. A continuación, se muestran la comparación entre la imagen original de la base de datos y la reducida en tamaño del nervio óptico (Figura 14 a), Figura 14 b)) y de los microaneurismas (Figura 14 c), Figura 14 d))

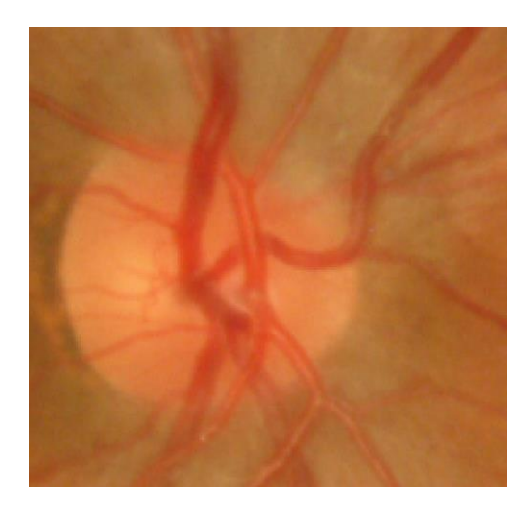

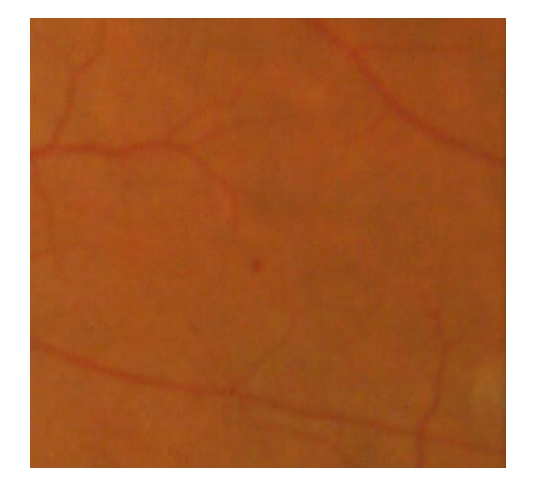

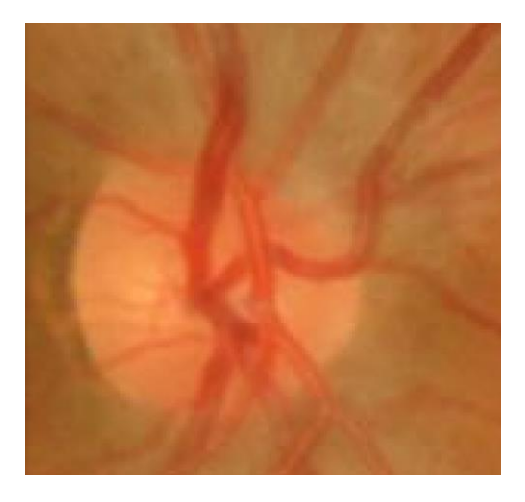

a) Detalle imagen original b) Detalle imagen reescalada

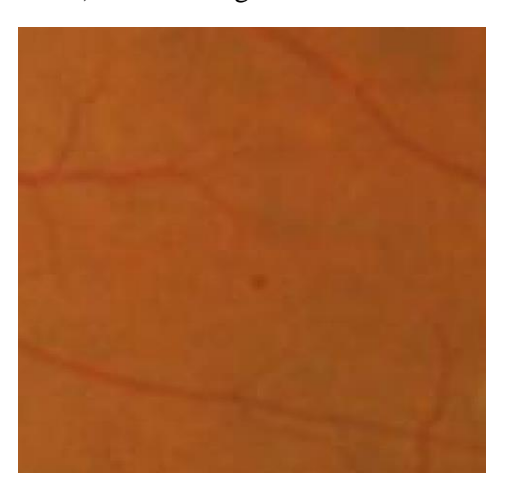

c) Detalle imagen original d) Detalle imagen reescalada

**Figura 14. Comparación de la imagen original con la imagen reescalada.**

Además, las imágenes en color se filtran antes de reducirlas de tamaño mediante un filtro de mínimos para preservar mejor las zonas oscuras, cuyo resultado puede verse en la Figura 15.

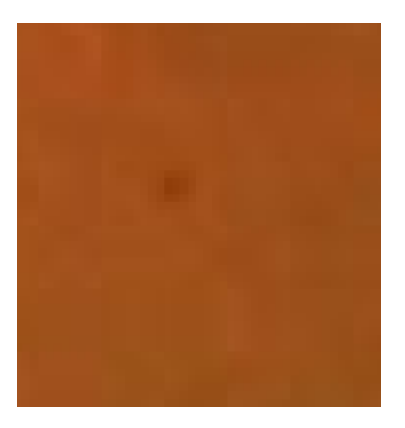

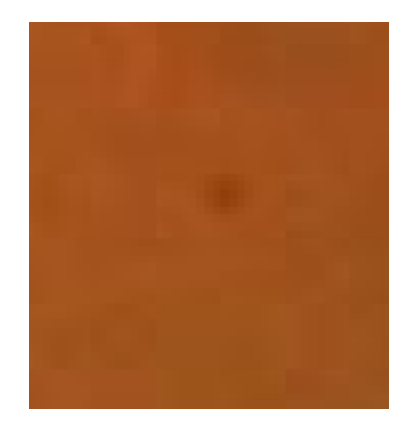

a) Detalle reescalado sin filtrar b) Detalle reescalado con filtro

**Figura 15. Comparación reescalado con filtro y sin filtro.**

También reduciremos el tamaño de las máscaras externas, ya que las necesitaremos posteriormente y, para que puedan ser utilizadas, deberán tener el mismo tamaño que la imagen original a la que corresponden. En este caso no será necesario filtrar la imagen previamente puesto que se trata de una imagen binaria.

### <span id="page-24-0"></span>**3.5 Segmentación de vasos**

Dado que la intensidad de los vasos sanguíneos de la retina es similar a la de los microaneurismas, interesa detectar los vasos previamente. El método que se va a utilizar para extraer los vasos sanguíneos de la imagen de fondo de ojo está basado principalmente en morfología matemática [17].

Primero se realiza una pequeña apertura con un EE circular de radio 1 sobre la componente verde realzada de la imagen original de tal forma que se rellenen los huecos que puedan quedar en los vasos, lo que podría provocar fallos en la segmentación. Además, para realzar la imagen se aplica una corrección de sombras.

A continuación se realiza un top-hat dual, operación consistente en la diferencia entre el cierre y la imagen original, con un EE de mayor tamaño que el vaso más grande, tal y como se explica en la sección 3.2. La finalidad es eliminar las estructuras de gran curvatura que no son vasos sanguíneos, como ocurre con el disco óptico.

Los siguientes pasos consisten en calcular la curvatura principal como el máximo valor propio de la matriz Hessiana y aplicar una reconstrucción morfológica. El objetivo de estos dos pasos es resaltar los vasos sobre el fondo. Finalmente, para binarizar la imagen resultante se utiliza la técnica de k-means con un valor de k igual a 3. Dos de las tres agrupaciones obtenidas son clasificadas como vasos. Se requieren tres clases ya que los vasos finos y gordos pueden ser muy diferentes.

En la Figura 16 se muestran los resultados obtenidos con el método explicado.

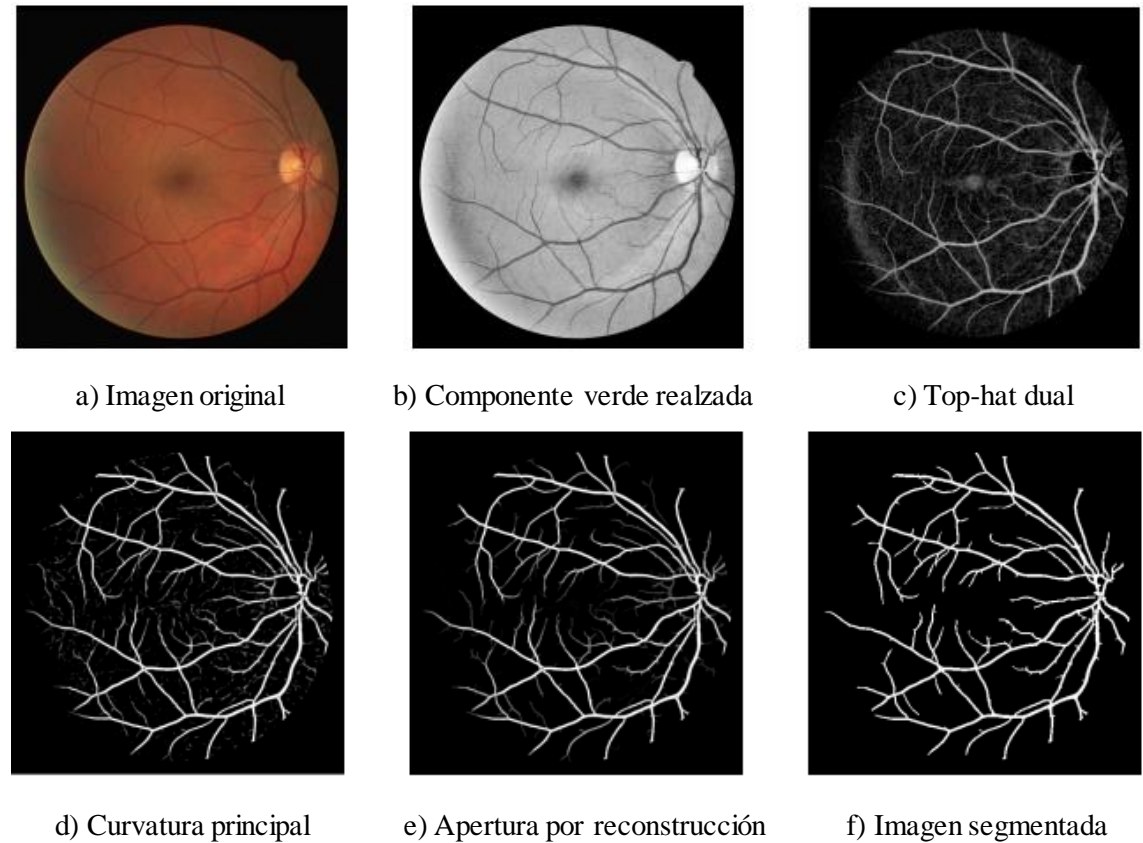

**Figura 16. Proceso de segmentación de vasos.**

### <span id="page-25-0"></span>**3.6 Diagrama Temporal**

En esta sección se muestra el diagrama temporal desglosado en tareas que se ha llevado a cabo durante el desarrollo del proyecto. Algunas de las tareas mostradas en la tabla no se han mencionado en este capítulo sino que se desarrollarán a lo largo del Capítulo 4. Por otra parte, la memoria correspondiente al trabajo se ha realizado una vez finalizado el algoritmo.

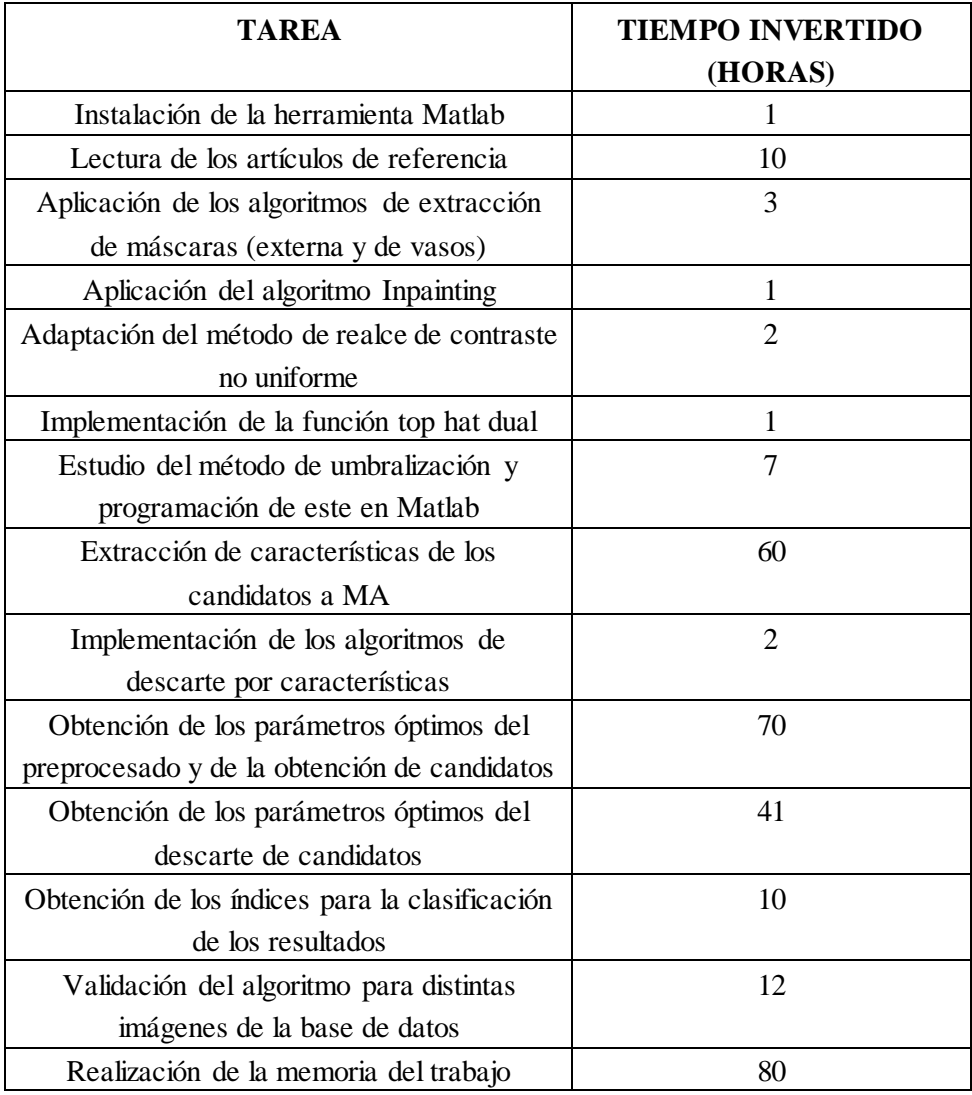

**Tabla 1. Distribución de tareas por horas.**

## <span id="page-27-0"></span>**Capítulo 4. Desarrollo y resultados del trabajo**

En este capítulo se explican los algoritmos que han sido implementados para la detección de los microaneurismas. Para facilitar la compresión de los mismos, se han organizado según correspondiesen a la fase de preprocesado, procesado o postprocesado. A continuación, se muestran los diagramas de flujo que se han seguido para realizar el desarrollo del proyecto. La Figura 17 muestra el correspondiente al preprocesado y a continuación en la Figura 18 el de la obtención de candidatos a microaneurismas, el cual engloba la fase de procesado y postprocesado. Los distintos pasos que se muestran en dichos diagramas se detallarán a lo largo del capítulo.

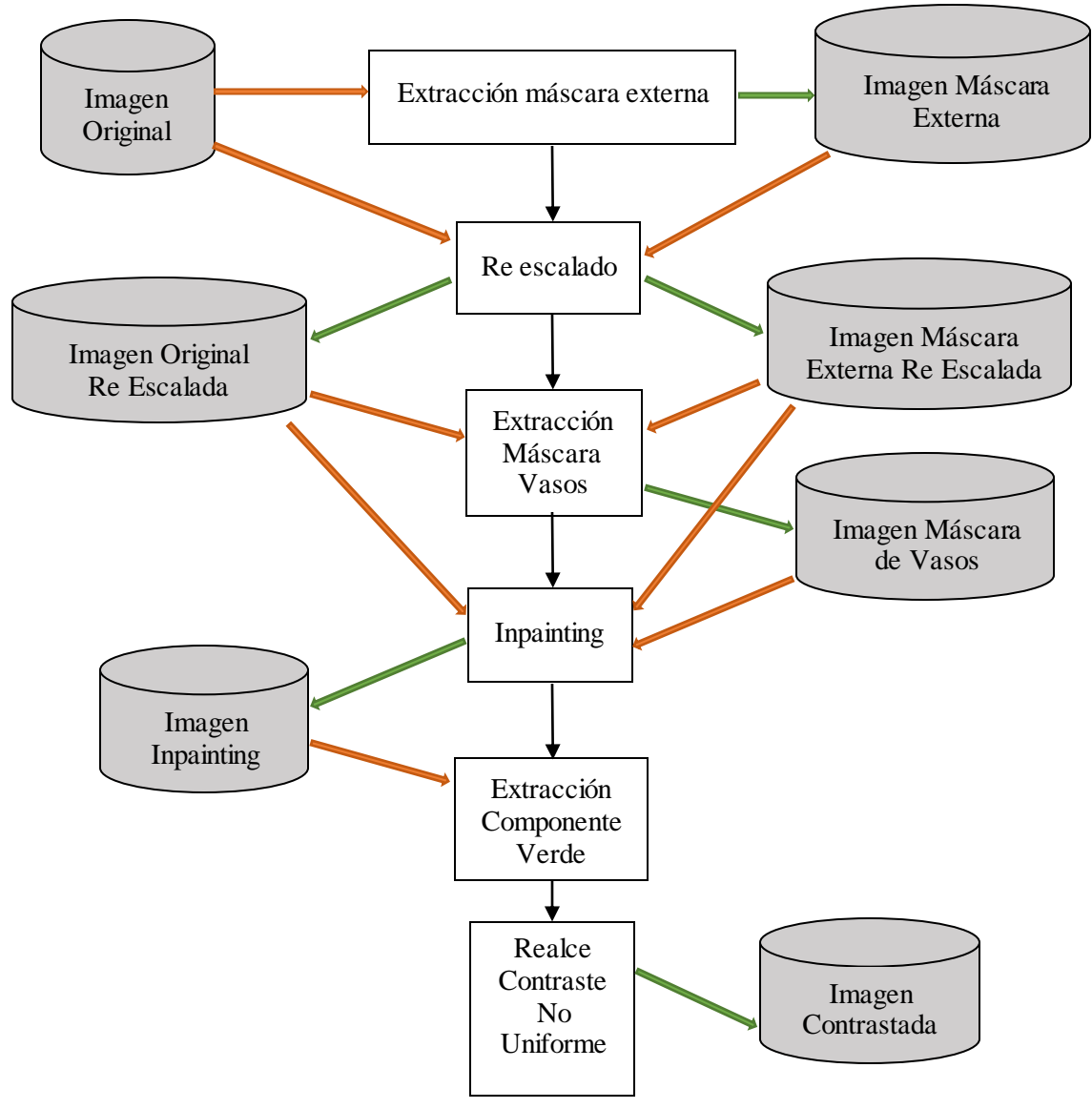

**Figura 17. Diagrama de flujo de la fase de preprocesado.**

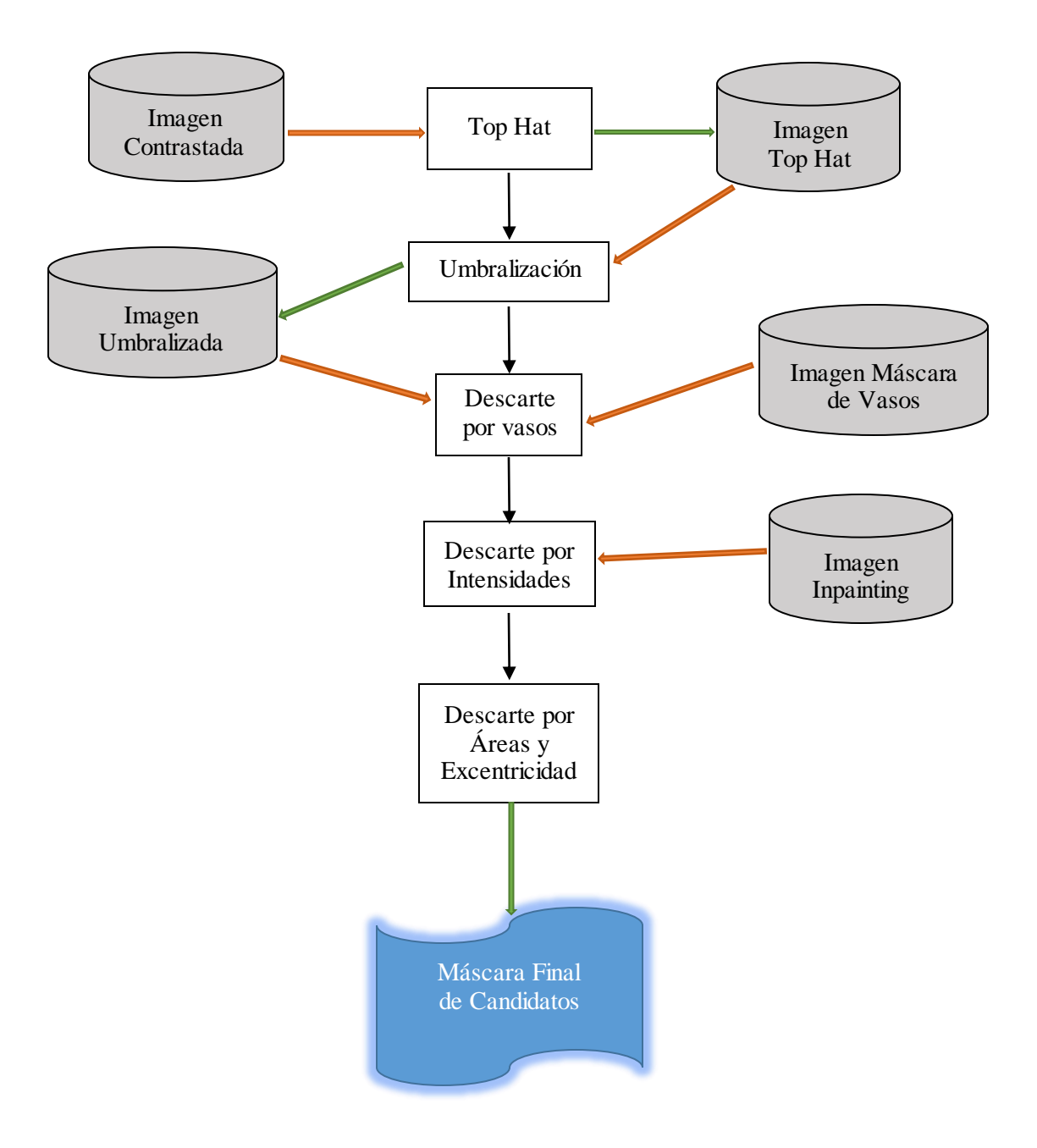

**Figura 18. Diagrama de flujo de la parte de obtención de candidatos a microaneurismas.**

Todo el algoritmo desarrollado se ha implementado mediante la herramienta Matlab haciendo uso de muchas de las funciones que esta proporciona para el tratamiento de imágenes.

#### <span id="page-29-0"></span>**4.1 Preprocesado**

Habitualmente, las imágenes de fondo de ojo presentan una iluminación no uniforme, poco contraste y ruido. Con la finalidad de eliminar las imperfecciones y mejorar la imagen con la que se va a trabajar posteriormente, se realiza un preprocesado imprescindible si se quieren obtener buenos resultados.

#### *4.1.1 Elección de la componente RGB*

El preprocesado de las imágenes de fondo de ojo se realizará sobre una de las componentes del espacio de color RGB.

En la literatura relacionada con el análisis de imágenes de fondo de ojo se suele especificar que el canal verde es el más contrastado, el rojo está saturado y el azul no contiene a penas información [18]. Existe un modelo basado en el transporte de la radiación [19] que explica las características anteriores.

Una vez la luz entra a través de la pupila, esta atraviesa diferentes capas donde se refleja, absorbe y transmite. Los porcentajes de dichos fenómenos dependen de la concentración de melanina y hemoglobina.

Por lo que respecta a la luz azul y violeta, es mayormente absorbida por los pigmentos de la lente. Así mismo, los coeficientes de absorción de melanina y hemoglobina son mayores que para otras longitudes de onda, por lo que la mayoría es absorbida y no contribuye en gran medida al espectro de la imagen de fondo de ojo.

En cuanto a la luz verde, existe un pico en el coeficiente de absorción de la hemoglobina en esta parte del espectro. Como consecuencia, las partes que contienen hemoglobina absorben más luz verde que el resto, por lo que aparecen más oscuras y mejor contrastadas con el fondo. La luz verde, además, es reflejada en el epitelio pigmentario retiniano y la coroides.

La luz verde se absorbe menos que la luz azul, pero más que la roja, la cual penetra más profundamente en las capas del ojo, se refleja en su mayoría en la coroides y es la menos absorbida por los pigmentos del interior del ojo. Este es el motivo por el que las imágenes de fondo de ojo presentan una tonalidad rojiza. Debido a esta baja absorción de la luz roja, las estructuras que contienen pigmentos rojizos aparecen menos contrastadas que con la luz verde. Además, la parte del espectro correspondiente a la luz roja depende mucho de la concentración de melanina de la coroides.

Debido a los motivos expuestos, para el caso de la detección de microaneurismas, se trabajará con la componente de color verde por ser esta donde aparecen mejor contrastados con el fondo. Esto no significa que el resto de componentes no contengan información útil para otras aplicaciones.

En la Figura 19 podemos observar las diferencias mencionadas en cuanto a la componente de color escogida para una imagen completa y en la Figura 20, en detalle para un MA.

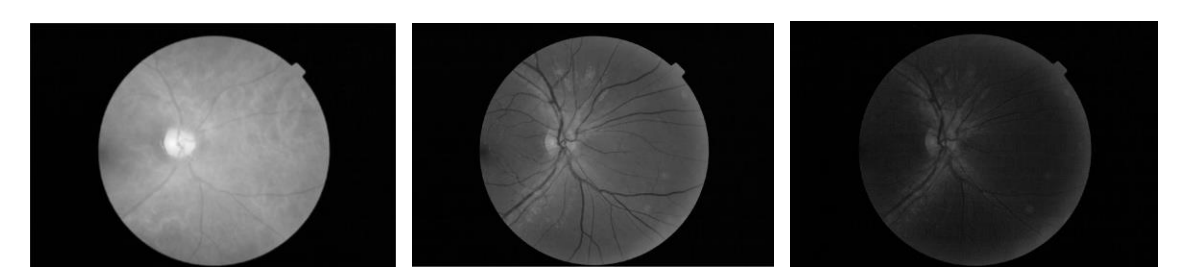

 (a) Componente roja (b) Componente verde (c) Componente azul **Figura 19. Componentes RGB de la imagen de fondo de ojo completa.**

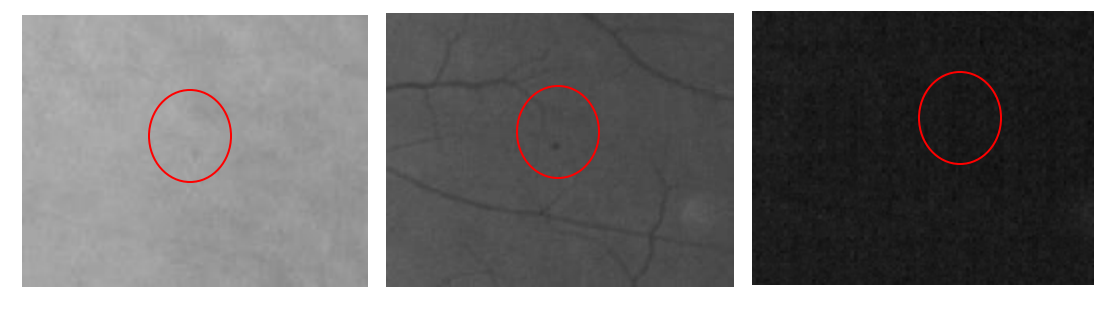

 (a) Componente roja (b) Componente verde (c) Componente azul **Figura 20 . Componentes RGB de un microaneurisma.**

#### *4.1.2 Eliminación de vasos*

Para que los vasos sanguíneos no interfieran en la detección de los microaneusimas, se llevará a cabo su eliminación sobre la componente verde seleccionada. La eliminación de los vasos de la imagen de fondo de ojo vendrá dada por dos pasos.

En primer lugar, aplicando el método de segmentación explicado en el apartado 3.5, se obtendrá la máscara de los vasos sanguíneos presentes en la retina, obteniendo una imagen binaria como la mostrada en la Figura 21:

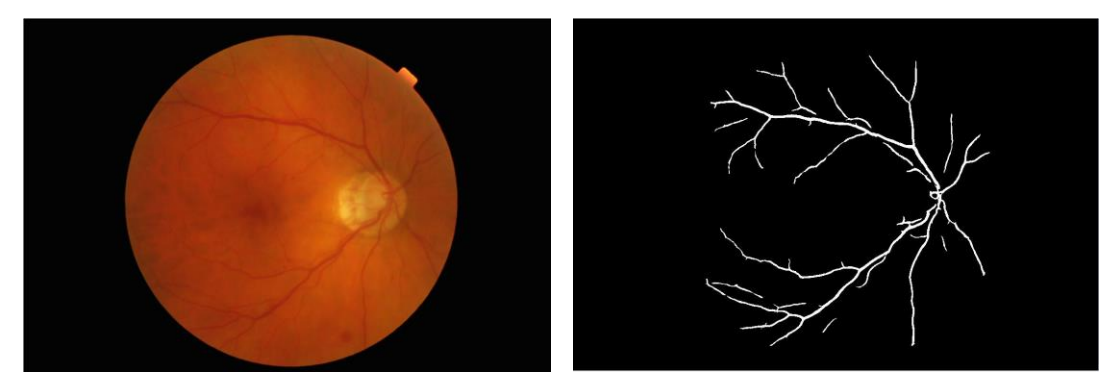

**Figura 21. Máscara de vasos.**

En segundo lugar, se aplicará la técnica *Inpainting* la cual trata de restaurar áreas dañadas o desaparecidas en una imagen digital. Esta técnica, ha sido usada en numerosas aplicaciones recientemente como en restauración de imágenes rayadas o con texto superpuesto, para quitar o reemplazar objetos seleccionados, etc.

El método asume que los píxeles en la zona conocida y desconocida tienen las mismas propiedades estadísticas o estructuras geométricas. A pesar de que existen numerosas técnicas de *inpainting* [20], en este trabajo se ha implementado un algoritmo simple basado en difusión [21], el cual propaga estructuras locales desde el exterior al interior de las áreas desconocidas. En este caso, se propagará la información desde el exterior al interior de los vasos, considerando éstos como las áreas desconocidas de la imagen a rellenar, utilizando para ello la máscara de vasos extraída anteriormente.

De esta forma el píxel resultado del *inpainting* se calcula como se indica en la Ec 4.1 [4]. Donde  $P_k$  denota los valores del píxel en un vecindario de tamaño 5x5 del píxel considerado, n es el número de píxeles vecinos y  $l_k$  es la distancia entre el píxel x y cada píxel vecino.

$$
P(x) = \frac{\sum_{k=1}^{n} \frac{P(x)}{l_k}}{\sum_{k=1}^{n} \frac{1}{l_k}}
$$
(4.1)

La imagen resultante tras la eliminación de los vasos sería la mostrada en la Figura 22.

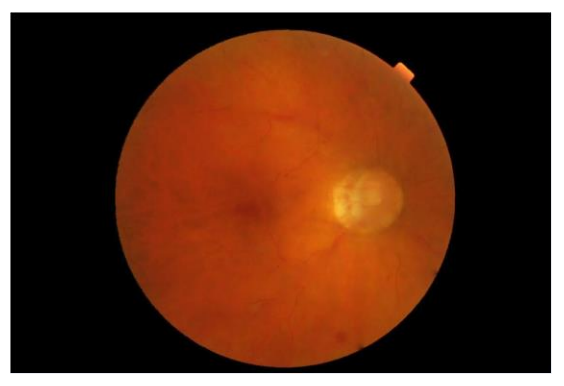

**Figura 22. Eliminación de los vasos sanguíneos.**

# *4.1.3 Eliminación de ruido y Realce de contraste no uniforme*

Debido a las características de intensidad de los microaneurismas, es necesario realizar un realce de contraste de la imagen obtenida tras la eliminación de vasos.

Para ello, se le aplica primero un filtro de mediana para eliminar el ruido que pueda tener la imagen. El efecto de este filtro se puede observar en la Figura 23 proporcionada como ejemplo en la librería de Matlab.

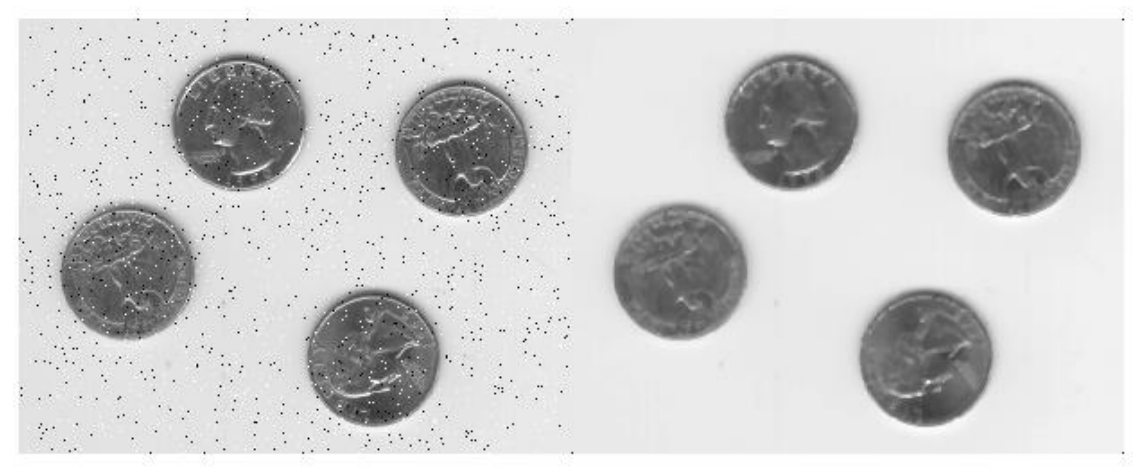

**Figura 23. Ejemplo filtro de mediana.**

Además, si lo aplicamos a una imagen de fondo de ojo se obtendrán resultados como los mostrados en la Figura 24.

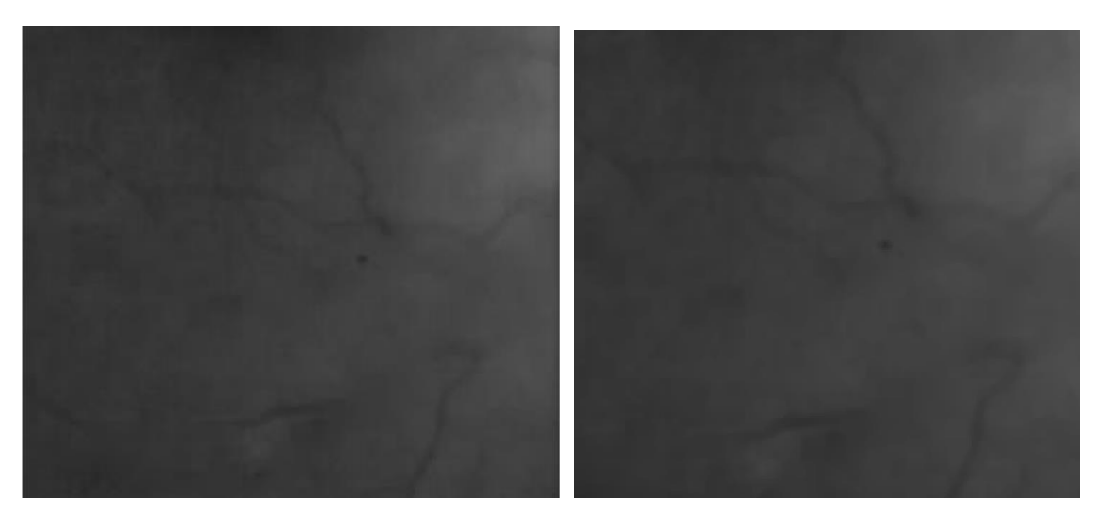

**Figura 24. Aplicación del filtro de mediana a la componente verde.**

A continuación se aplicará el realce de contraste propiamente dicho. En este caso se va a recurrir a un realce de contraste no uniforme y corrección de sombras que tendrá en cuenta el oscurecimiento debido a zonas brillantes [19]. Estas zonas brillantes son debidas a una capa adherida a la retina y que se presenta menos despegada de esta cuanto más joven es el paciente, provocando "reflejos" brillantes en la imagen de fondo de ojo. En los píxeles cercanos a estas zonas se produce un oscurecimiento que complica la detección de los microaneurismas. Por ello, el primer paso será realizar una apertura local de la componente verde de tal manera que los objetos más pequeños que el elemento estructurarte utilizado (γ), desaparezcan.

En cuanto al realce de contraste es simplemente una transformación de escala de grises, es decir, asigna a cada píxel de la imagen original filtrada un nuevo valor de gris.

En primer lugar, se calculan los valores máximos y mínimos de la imagen  $(f)$  con la que se va a trabajar (Ec. 4.2) y se establecen los límites máximos y mínimos del nuevo mapa de grises (Ec. 4.3).

$$
t_{min} = \min(f) \qquad t_{max} = \max(f) \tag{4.2}
$$

$$
u_{min} = 0 \qquad u_{max} = 255 \tag{4.3}
$$

Se define Γ (Ec. 4.6) como la función de transformación de nivel de gris que mapeará  $T =$  $\{t_{min},..., t_{max}\}\$ a  $U = \{u_{min},..., u_{max}\}\$ . Además, con la finalidad de aprovechar todo el rango disponible de U, tiene sentido realizar la siguiente igualación:

$$
\Gamma(t_{min}) = u_{min} \tag{4.4}
$$

$$
\Gamma(t_{max}) = u_{max} \tag{4.5}
$$

De esta forma, la ecuación de transformación quedará como sigue:

$$
\Gamma(t) = \begin{cases} \frac{\frac{1}{2}(u_{max} - u_{min})}{(\mu_j^W - t_{min})^r} * (t - t_{min})^r + u_{min} & si \ t \le \mu_j^L \\ \frac{-\frac{1}{2}(u_{max} - u_{min})}{(\mu_j^W - t_{max})^r} * (t - t_{max})^r + u_{max} & si \ t > \mu_j^L \end{cases}
$$
(4.6)

Solamente quedan por definir los parámetros  $r y \mu_f^L$ :

■ <sup>ƒ</sup> corresponde al valor de la media local calculada con una ventana *L* centrada en el píxel *x* (Ec. 4.7). El resultado obtenido mediante la media local es mucho mejor que si se realiza una media global de la imagen de gris filtrada. Esto se debe a las variaciones lentas que se producen en el fondo del ojo.

$$
\mu_f^L(x) = \frac{1}{N_W} \sum_{\xi \in W(x)} \int (\xi) \tag{4.7}
$$

El parámetro *r* puede ser elegido libremente dependiendo del resultado que se quiera obtener. Cuanto más alto sea su valor, más contrastada quedará la imagen resultante. Con  $r = 1$  se obtendría un contraste lineal, mientras que para  $r \to \infty$  se aplicaría un umbral  $\mu_f^L$ .

En la Figura 25 se muestra el resultado de realizar el realce de contraste no uniforme con los parámetros optimizados especificados en la sección *4.5.1.* Finalmente se aplica al resultado un filtro de Gauss de desviación típica 2 y tamaño 5 que hará las veces de filtro adaptado y suavizará el ruido introducido, del cual se puede ver el resultado en la Figura 26.

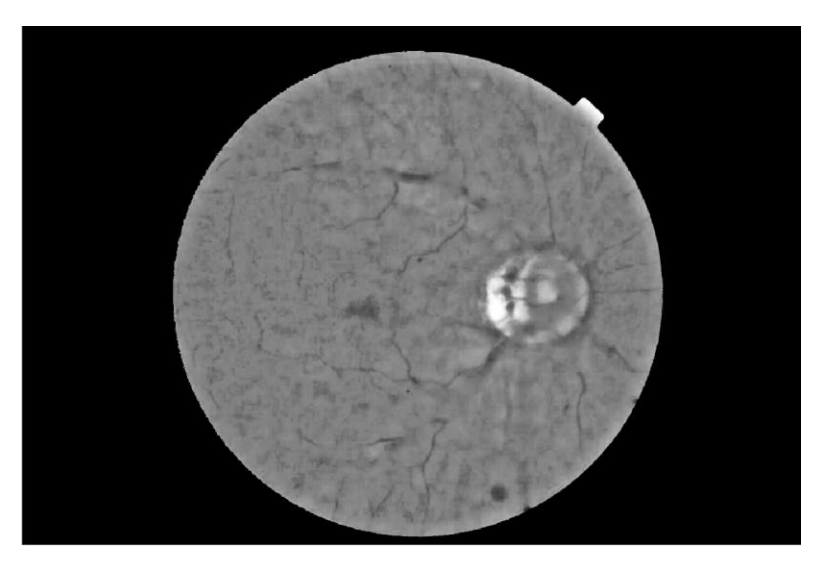

**Figura 25. Imagen contrastada.**

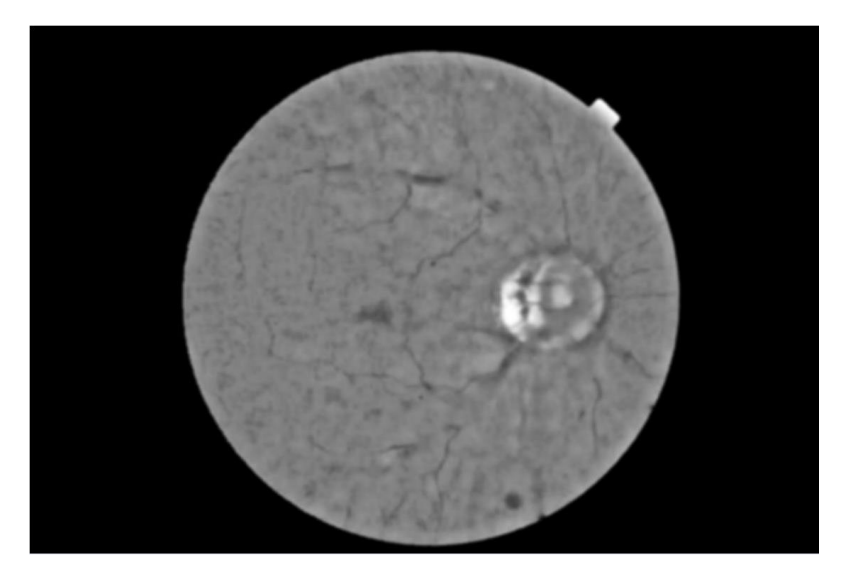

**Figura 26. Imagen tras filtro de Gauss.**

#### <span id="page-35-0"></span>**4.2 Procesado**

### *4.2.1 Top-hat Dual*

Con el realce no uniforme del contraste no solo se ha conseguido realzar los microaneurismas (MA), sino que también el resto de elementos del fondo de ojo, ya que la retina no es completamente lisa.

El siguiente paso consistirá en la realización del top hat dual que pretende la obtención de aquellas regiones de la imagen contrastada que son más oscuras, esto es, los MA. Tal y como se especifica en el apartado 3.2, esta operación morfológica consiste en la diferencia entre el cierre (una dilatación seguida de una erosión) y la imagen original.

Con la dilatación las zonas oscuras reducen su tamaño o incluso desaparecen si son más pequeñas que el número de píxeles máximo utilizado y al erosionar el resultado las zonas oscuras que sobrevivieron recuperan su tamaño mientras que las que se eliminaron no vuelven a aparecer.

Finalmente, al realizar la diferencia entre el cierre y la original, en el residuo aparecen como más brillantes aquellos objetos que originalmente eran más oscuros.

Los parámetros óptimos utilizados para estas operaciones se encuentran especificados en la sección *4.5.1* y dan como resultado las Figuras 27 y 28. En esta última se ha realzado el contraste del resultado para facilitar la visión de los candidatos.

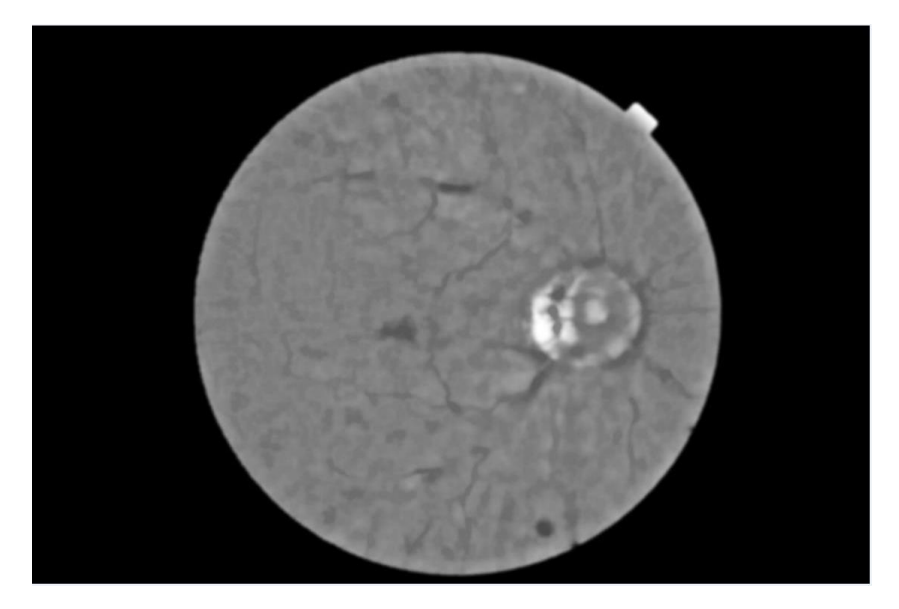

**Figura 27. Resultado del cierre.**

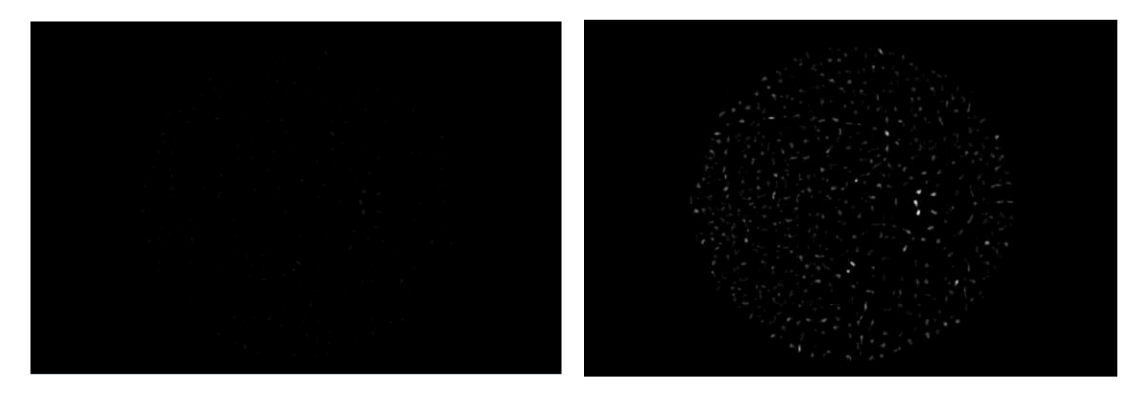

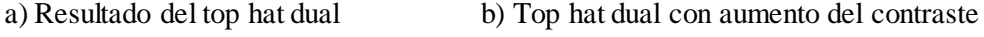

**Figura 28. Obtención de candidatos: resultado del top hat dual.**

### *4.2.2 Umbralización*

Para poder generar la máscara binaria de candidatos es necesario realizar una umbralización [19] sobre la imagen resultado del top hat dual. Dicha máscara podría obtenerse mediante un umbral fijo global optimizado para el caso. Sin embargo, esta tarea no resulta fácil debido a que, además de los microaneurismas (MA), en la imagen aparece ruido y si no se tienen en cuenta las propiedades de la imagen, los resultados no serán satisfactorios. Tras aplicar un umbral fijo de 0.005, obtenemos el resultado de la Figura 29, donde se puede ver que el número de posibles candidatos es demasiado elevado.

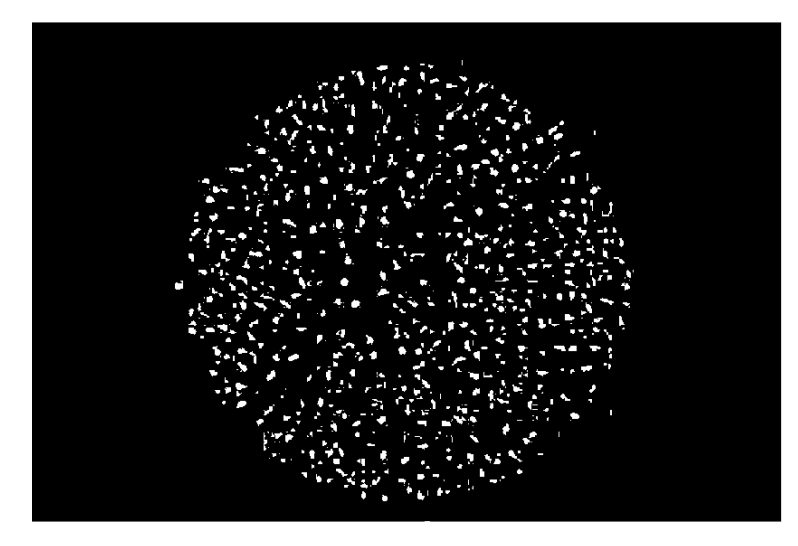

**Figura 29. Umbralización mediante umbral fijo.**

Otra opción a considerar es un umbral basado en el histograma ya que en principio solamente es razonable un número de candidatos, es decir, no se espera que haya cientos de MA en la imagen. En la Figura 30 se muestra la umbralización realizada con el método de Otsu, algoritmo que calcula automáticamente el umbral óptimo que maximiza la separabilidad entre dos clases según sus niveles de intensidad. Dicho umbral óptimo será aquel que maximice la varianza interclase.

Se puede observar como la cantidad de posibles candidatos sigue siendo excesiva, por lo que este método tampoco es óptimo.

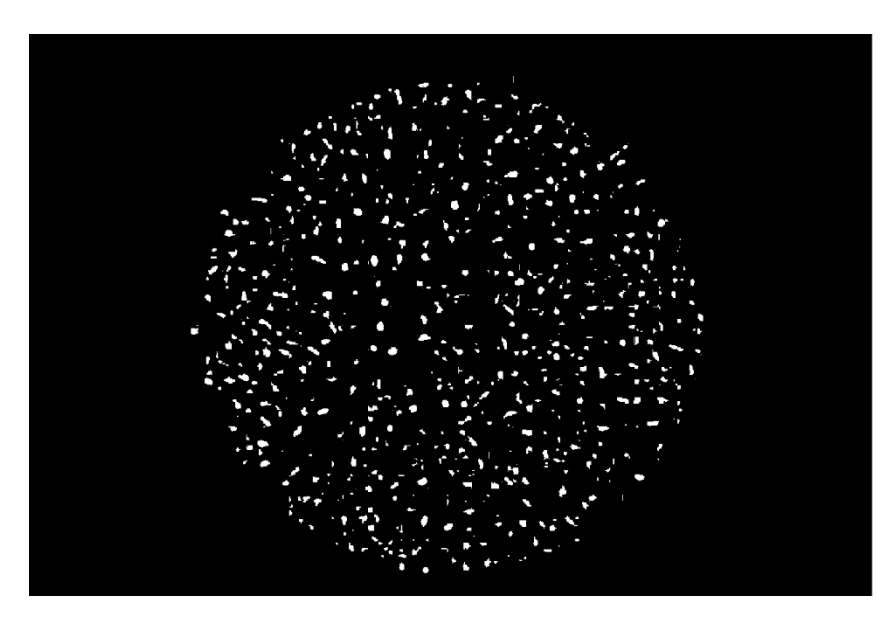

**Figura 30. Umbralización con el método de Otsu.**

A partir de estos dos tipos de umbral, se va a desarrollar uno que tenga en cuenta ambos. Esto es, en una imagen con mucho ruido el umbral será más alto de tal manera que no se segmenten demasiados falsos positivos, mientras que si la imagen presenta poco contraste, el umbral será lo suficientemente bajo como para segmentar los MA; todo esto teniendo siempre en cuenta el número de candidatos que se obtiene.

De esta manera se propone un método en el cual se da como resultado al menos K candidatos. Si no se encuentra un umbral que proporcione al menos esos K candidatos, se escoge el umbral que nos da el máximo número de candidatos.

Por otra parte, con la finalidad de que en una imagen sin microaneurismas no se segmenten candidatos, se va a establecer un esquema de umbral híbrido delimitado por un rango (Ec. 4.8) que dependerá en gran medida de los valores de los parámetros utilizados en el preprocesado.  $T_1$ corresponde al umbral de intensidad mínimo, mientras que Tu corresponde al máximo. Estos umbrales vienen recomendados como 15 y 20 respectivamente en [19], sin embargo, para las imágenes que se van a utilizar no proporcionan los resultados esperados, por lo que se optimizarán para la base de datos utilizada.

$$
T_l \le T \le T_u \tag{4.8}
$$

La expresión matemática correspondiente a la umbralización descrita se expresa a continuación, donde CC(A) representa el número de componentes conectados del conjunto A. En este caso el conjunto es la imagen en escala de grises que se va a umbralizar  $(X_t^+)$ 

$$
T'_{K} = \begin{cases} \min t & \text{con } CC(X_{t}^{+}) \geq K \\ \min t & \text{con } \forall \tau \neq tK > CC(X_{t}^{+}) \geq CC(X_{\tau}^{+}) \end{cases} \tag{4.9}
$$

$$
T_K = \begin{cases} T_l & \text{si } T'_K < T_l \\ T'_K & \text{si } T_l \le T'_K \le T_u \\ T_u & \text{si } T'_K > T_u \end{cases} \tag{4.10}
$$

Finalmente, aplicaremos un segundo umbral con la finalidad de obtener un área de la región más representativa. Se establece  $T_K$  como el umbral que segmenta al menos  $K$  candidatos y  $X_{T_K}^+$ como la imagen binaria resultante. Con esto, se realiza una reconstrucción morfológica por dilatación del marcador *Y* bajo la imagen *X*:  $R_X(Y)$ . Dicha transformación viene especificada en la sección 3.2. Así, obtenemos la máscara de candidatos como:

$$
C = R_{X_{T_K}^+}(X_{T_K}^+) \tag{4.11}
$$

39

A continuación, en la Figura 31 se muestra la imagen umbralizada con el umbral  $T_K$ , utilizada como imagen marcador en la reconstrucción y, en la Figura 32, la imagen umbralizada con un umbral de valor la mitad de $T_{\rm K}$ la cual hará la función de imagen referencia.

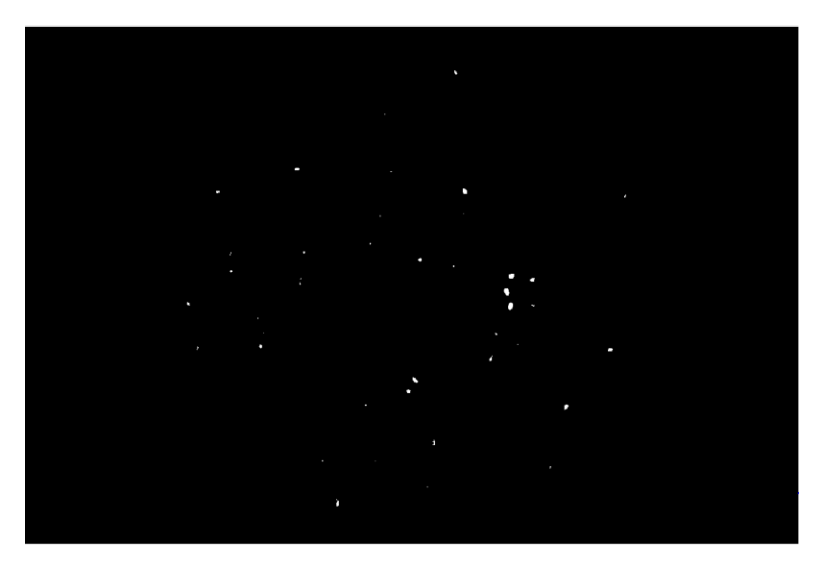

**Figura 31. Umbralización con umbral**  $T_K$  **(marcador).** 

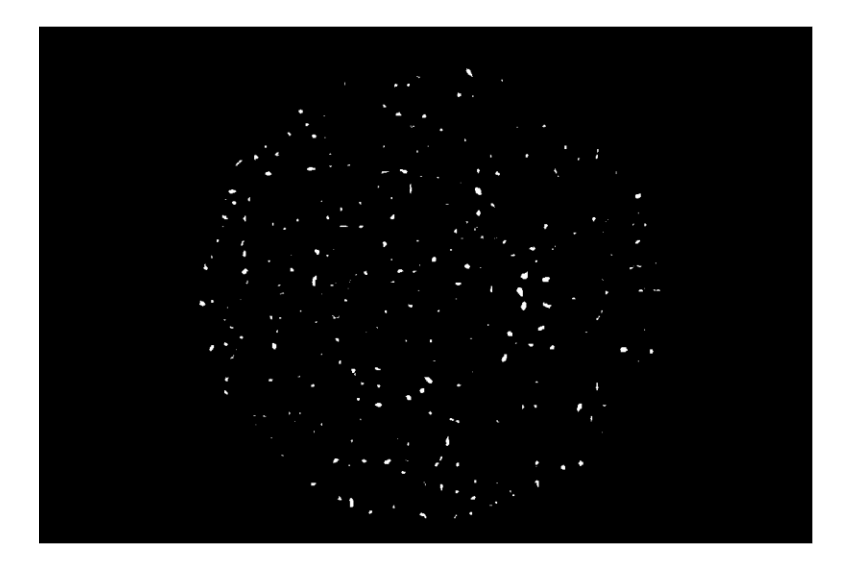

**Figura 32. Umbralización con umbral 0.5\*T<sup>K</sup> (referencia).**

El resultado de la reconstrucción morfológica se muestra en la Figura 33. Como se puede ver, el número de posibles candidatos se reduce considerablemente con respecto a los otros dos métodos mostrados anteriormente.

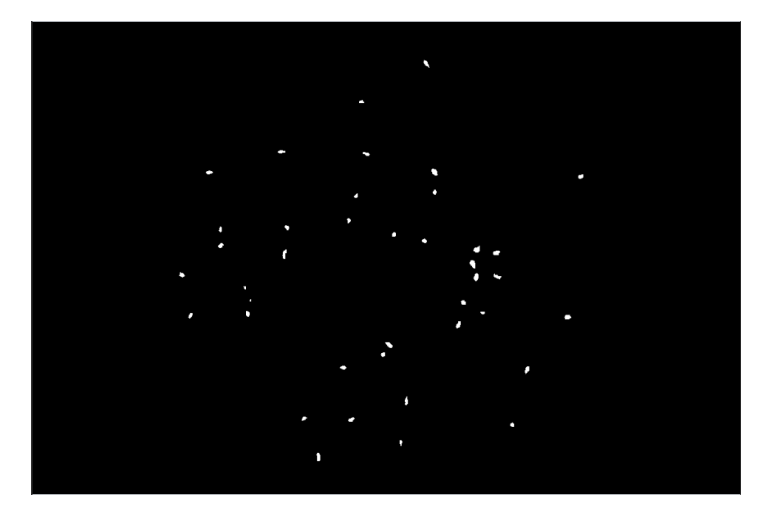

**Figura 33. Umbralización mediante el método combinado.**

Los parámetros del método se han optimizado maximizando la sensibilidad, la especificidad y la precisión tal y como se detallará en la sección 4.5.1.

#### <span id="page-40-0"></span>**4.3 Posprocesado**

La máscara que se obtiene a la salida de la umbralización contiene candidatos a ser microaneurismas (MA), sin embargo también habrá marcadas zonas que no lo serán. Para determinar si dichos candidatos son o no son MA se realizarán varios filtros a partir de la extracción de características de los que sí lo son. Los valores de los umbrales optimizados para cada filtro de descarte están especificados en la sección 4.5.1.

#### *4.3.1 Solapamiento con un vaso sanguíneo*

En primer lugar, se va a comprobar si alguno de los candidatos se solapa con la máscara de vasos calculada al principio del procedimiento. Esta primera comprobación se debe a que los microaneurismas no están presentes en los vasos, y si alguno de los candidatos coincide con ellos será a causa de alguna pequeña imperfección de la función *Inpainting* y la extracción de la máscara de vasos.

Para mejorar el resultado se dilatará la máscara de vasos con un disco de radio 1 con la finalidad de eliminar posibles candidatos que realmente sean una parte de los vasos. Cabe destacar que el procedimiento no elimina objetos enteros sino los píxeles que se encuentran en contacto con la máscara de vasos. La segmentación resultante se puede ver en la Figura 34 donde en la primera imagen se han marcado en rojo los píxeles eliminados por el filtro y, que por lo tanto, no aparecen en la segunda, que corresponde a la salida del descarte.

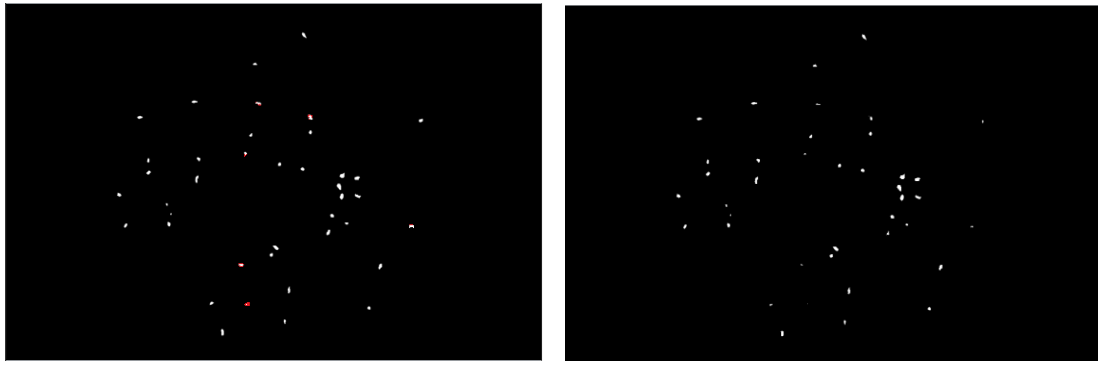

 a) Salida de la umbralización con píxeles b) Salida del descarte de vasos eliminados en rojo

**Figura 34. Segmentación después del descarte de vasos.**

### *4.3.2 Nivel de intensidad*

El segundo filtro por el que deberán pasar los candidatos una vez eliminados aquellos que se solapen con los vasos, será la comprobación del nivel de intensidad que presentan estos en la imagen resultante a la salida de la función *Inpainting*. Este segundo filtro tiene sentido ya que los MA tienen como característica una intensidad baja que permite diferenciarlos de zonas muy brillantes como, por ejemplo, el disco óptico.

Para ello se realizará un barrido de los píxeles candidatos a ser microaneurismas y se comprobará su nivel de gris sobre la componente verde de la imagen *Inpainting*. Si dichos píxeles se encuentran fuera de un umbral óptimo, es decir, son demasiado brillantes (valores de intensidad altos) o demasiado oscuros (valores de intensidad bajos), estos candidatos se descartarán. El resultado de aplicar este segundo filtro puede observarse en la Figura 35 de la misma forma que en la figura anterior.

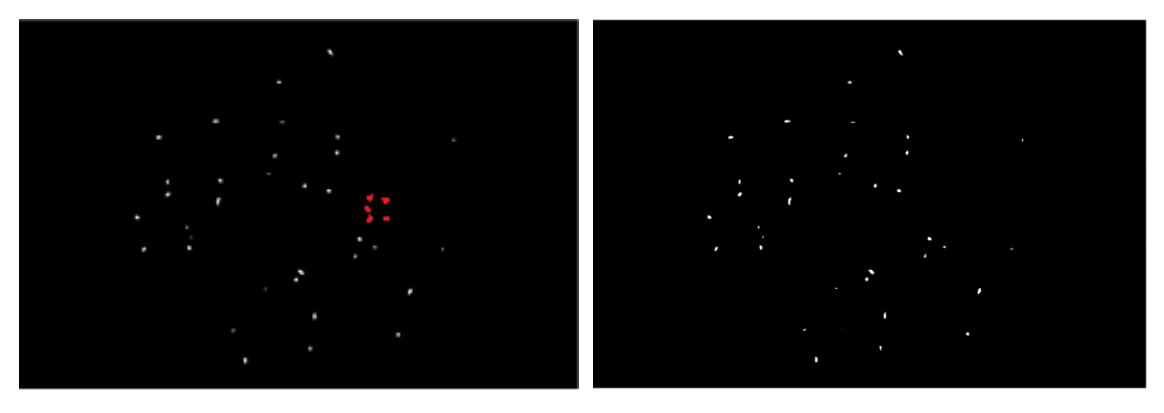

a) Salida del descarte de vasos con objetos b) Salida del descarte por intensidad

eliminados en rojo

**Figura 35. Segmentación después del descarte por intensidad.**

### *4.3.3 Área y excentricidad*

Finalmente, los microaneurismas se caracterizan también por su forma redondeada y su tamaño. Por este motivo el último paso será cribar los candidatos que aún permanecen en la máscara a partir de estas dos últimas características.

Mediante la función de Matlab *bwareafilt* y de la misma forma que en el caso anterior, se eliminaran aquellos objetos de la máscara que resulten ser demasiado grandes o demasiado pequeños en condiciones de área, dando como resultado la Figura 36.

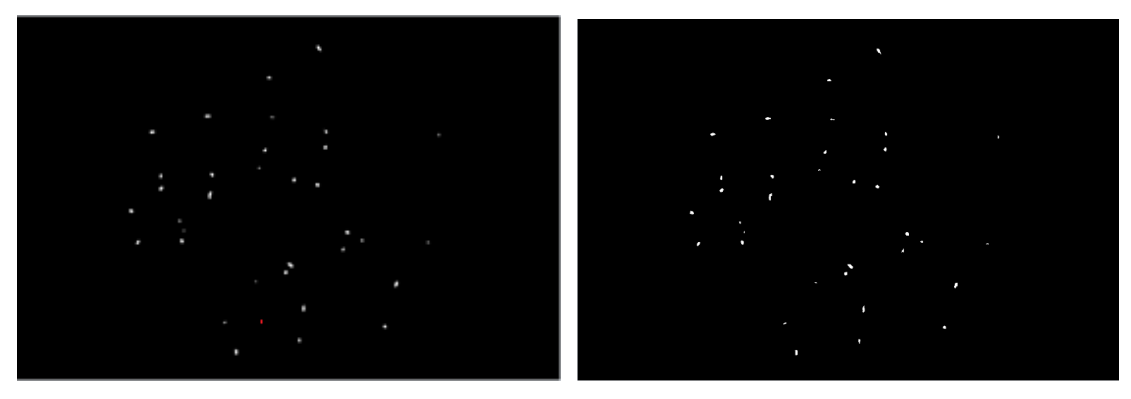

 a) Salida del descarte por intensidad con b) Salida del descarte por área objetos eliminados en rojo **Figura 36. Segmentación después del descarte por áreas.**

En cuanto a la excentricidad, es un valor de 0 a 1 que nos aporta información sobre cuán redondo o elíptico es un objeto, siendo 0 una circunferencia perfecta y 1 una línea. Así, se eliminarán primero aquellos candidatos cuya excentricidad sea muy elevada ya que serán demasiado alargados para ser microaneurismas. Este tipo de candidatos proviene en su mayoría de restos de vasos sanguíneos que no se han eliminado correctamente, por lo que es importante ajustar bien el parámetro excentricidad de tal forma que sean descartados.

La función utilizada para dicho descarte será *bwpropfilt* ya que elimina directamente los objetos de la máscara a partir del rango proporcionado. El resultado puede verse en la Figura 37 que corresponde al resultado final.

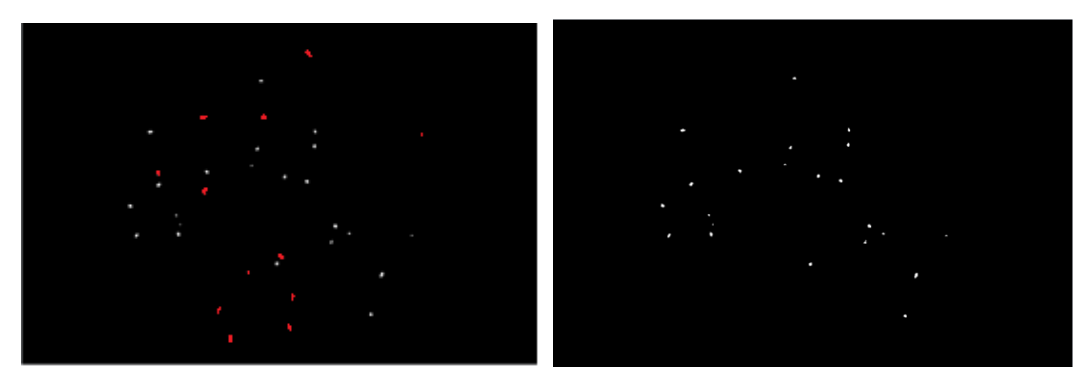

 a) Salida del descarte por área con b) Salida del descarte por excentricidad objetos eliminados en rojo **Figura 37. Segmentación después del descarte por excentricidad y resultado final.**

Ambos rangos se han obtenido realizando un estudio de los candidatos que sí son microaneurismas utilizando la función *regionprops*, mediante la cual se pueden extraer diferentes características de los objetos de una imagen binaria.

### <span id="page-43-0"></span>**4.4 Parámetros de Evaluación**

La valoración de los resultados se lleva a cabo mediante el cálculo de varios índices que se especifican a continuación comparando la máscara binaria obtenida con la máscara proporcionada por los expertos.

#### *4.4.1 Sensibilidad y Especificidad*

El indicador que se va a utilizar es la medida de la sensibilidad y la especificidad [22].

■ **Sensibilidad:** también conocida como la fracción de verdaderos positivos (*True Positive Fraction*, TPF), mide la proporción de positivos que son identificados correctamente (Ec. 4.12).

$$
sensibilidad = \frac{n^{\circ} \text{ de verdaderos positivos}}{n^{\circ} \text{ de verdaderos positivos} + n^{\circ} \text{ falsos negativos}}
$$
(4.12)

■ **Especificidad**: también conocida como la fracción de verdaderos negativos (*True Negative Fraction*, TNF), mide la proporción de negativos que son identificados como tal (Ec. 4.13).

$$
especificidad = \frac{n^{\circ} \text{de verdaderos negativos}}{n^{\circ} \text{de verdaderos negativos} + n^{\circ} \text{ falsos positivos}} \tag{4.13}
$$

44

En consecuencia, la sensibilidad cuantifica el evitar los falsos negativos, mientras que la especificidad el evitar los falsos positivos. Para obtener las medidas estadísticas se calcula para cada imagen lo siguiente:

- **TP** (True Positive): verdaderos positivos que realmente lo son.
- **TN** (**True Negative**): verdaderos negativos que realmente lo son.
- **FP** (**False Positive**): positivos que no lo son.
- **FN** (**False Negative**): negativos que no lo son.
- **P** (**Positive**): positivos reales de la imagen binaria proporcionada por los expertos.
- **N** (**Negative**): negativos reales de la imagen binaria proporcionada por los expertos.

De ellos derivan los siguientes coeficientes:

■ **TPF (True Positive Fraction):** se corresponde con la sensibilidad e interesa que su valor se encuentre cerca de la unidad.

$$
TPF = \frac{TP}{P} \tag{4.14}
$$

■ **FPF (False Positive Fraction):** se corresponde con el valor complementario de la especificidad y su valor óptimo es el cero.

$$
FPF = \frac{FP}{N} \tag{4.15}
$$

■ **Ac (Accuracy):** precisión de la medida estadística.

$$
Ac = \frac{TP + TN}{N + P} \tag{4.16}
$$

Al contabilizar el número de píxeles positivos y negativos se tienen en cuenta solamente aquellos que pertenecen a la retina, es decir, los que se encuentran dentro del campo de visión de la cámara.

Así mismo, se calculan también tanto las medias como las desviaciones típicas de todos los índices mencionados anteriormente con la finalidad de tener una idea global para el conjunto de imágenes del estudio.

#### <span id="page-44-0"></span>**4.5 Resultados**

En este apartado se va a exponer los resultados obtenidos mediante el algoritmo desarrollado a lo largo de este trabajo. Primero, se especificara cómo se han calculado los parámetros óptimos del algoritmo y cuáles son sus valores. Después, se mostrarán de manera visual los resultados

obtenidos sobre algunos pacientes. Y, por último, se evaluará el comportamiento del método de manera cuantitativa.

#### *4.5.1 Obtención de los parámetros óptimos*

A partir de una selección de 5 imágenes de la base de datos elegidas aleatoriamente y mediante los parámetros de evaluación especificados en el apartado 4.4, se han obtenido los parámetros óptimos correspondientes a las funciones del preprocesado y procesado. Dichos parámetros eran:

- Realce no uniforme:
	- γ: tamaño del EE de la apertura
	- r:factor de contraste
	- L: tamaño de la ventana empleada en la media local
- Top-hat Dual:
	- N: número de píxeles máximo de los elementos a realzar en el top-hat dual
- Umbralización:
	- K: Número de candidatos mínimo.
	- T<sub>l</sub>: valor mínimo del umbral intensidad
	- $T_u$ : valor máximo del umbral intensidad

En el Anexo I se muestran una serie de tablas donde se observa la comparación de un parámetro siendo el resto los óptimos para los valores medios de las 5 imágenes utilizadas. De esta forma, observando las tablas de la I.1 a la I.5 del anexo se eligen los parámetros óptimos correspondientes a cada función y que se pueden ver en la Tabla 2:

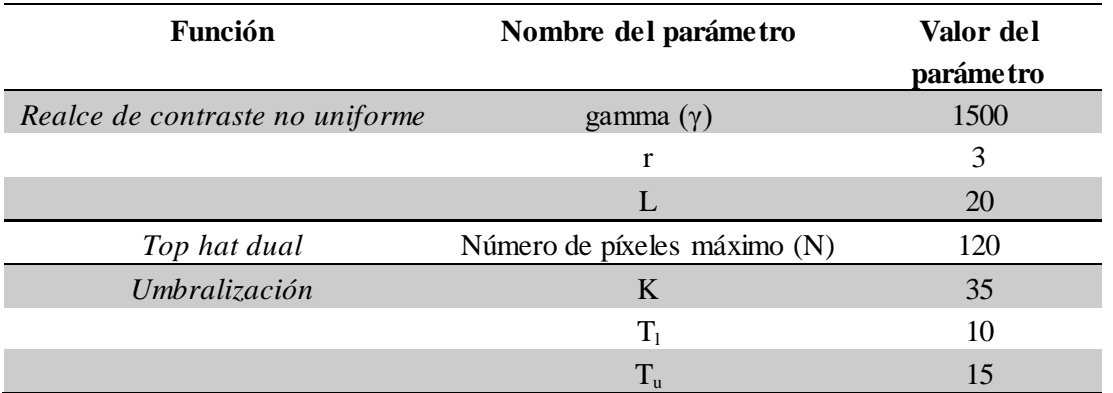

**Tabla 2. Parámetros óptimos preprocesado y procesado.**

46 Para los parámetros correspondientes al descarte de candidatos se ha utilizado otra colección de 5 imágenes distinta a la anteriorTambién en el Anexo I se encuentran las tablas con la optimización de los parámetros utilizados en el posprocesado o descarte de candidatos. Así, de las tablas I.6 a la I.10 del anexo se encuentran los índices medios de estas 5 imágenes comparándose otra vez un parámetro cuando el resto son los óptimos. De ellas se extraen los siguientes valores óptimos:

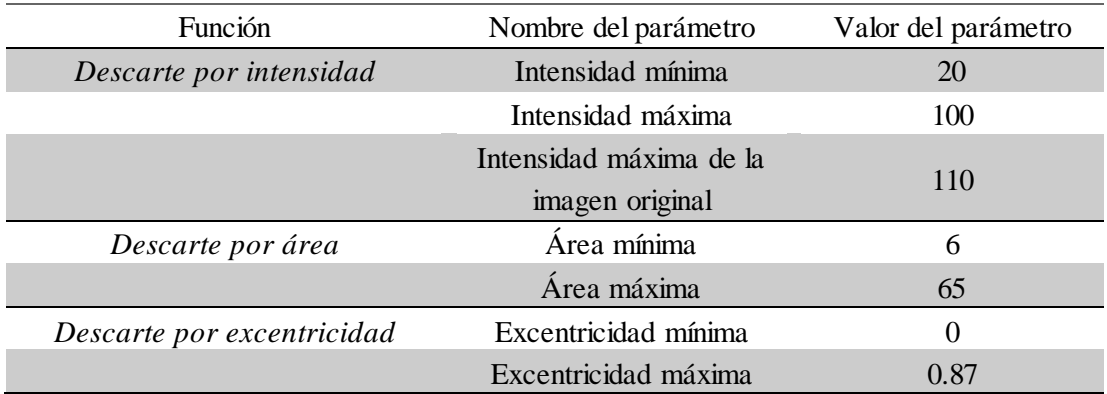

**Tabla 3. Parámetros óptimos descarte de candidatos.**

El único parámetro del posprocesado que no se optimiza es la excentricidad mínima, puesto que los MA pueden ser perfectamente circulares. Así, dicho valor se asigna directamente a 0.

### *4.5.2 Máscaras Resultantes*

A lo largo del capítulo se han ido mostrando los resultados obtenidos a la salida de las funciones principales para una de las imágenes de la BBDD. En este apartado se pretenden visualizar, las imágenes resultantes después de realizar todo el procedimiento sobre varios pacientes.

Con la finalidad de poder comparar y evaluar resultados, se ha utilizado un algoritmo con el que se marcan en una imagen las zonas delimitadas por una máscara con el color que se quiera. De este modo, se ha marcado sobre la imagen original con color verde la máscara proporcionada por los oftalmólogos e igualmente sobre la imagen original pero en azul, la máscara obtenida tras realizar todo el algoritmo.

En las siguientes figuras se muestran algunos ejemplos de los resultados obtenidos. En la Figura 38 se encuentran resultados buenos, en la 39 aceptables y en la 40, pobres. Se ha establecido esta clasificación en función del valor de TPF, es decir, de la sensibilidad. Se consideran buenos resultados si el valor de TPF es mayor o igual que 0.9, aceptable si su valor está comprendido entre 0.6 y 0.8 y pobre si el valor del TPF es menor que 0.6.

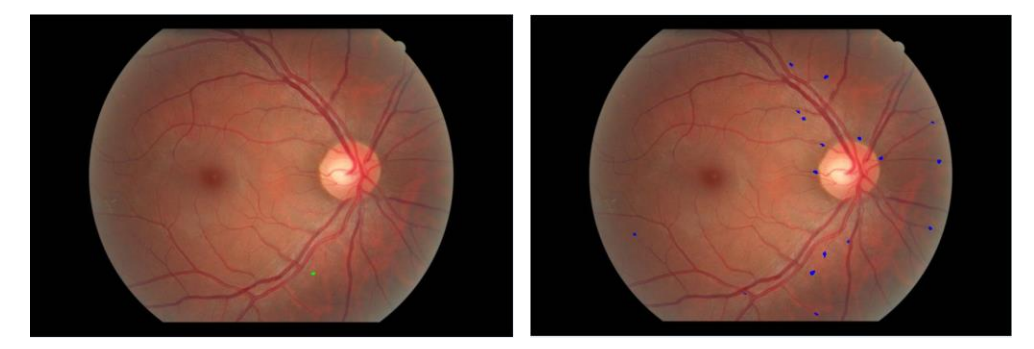

 $Ac = 0.9983$ ,  $TPF = 1$ ,  $FPF = 0.0017$ 

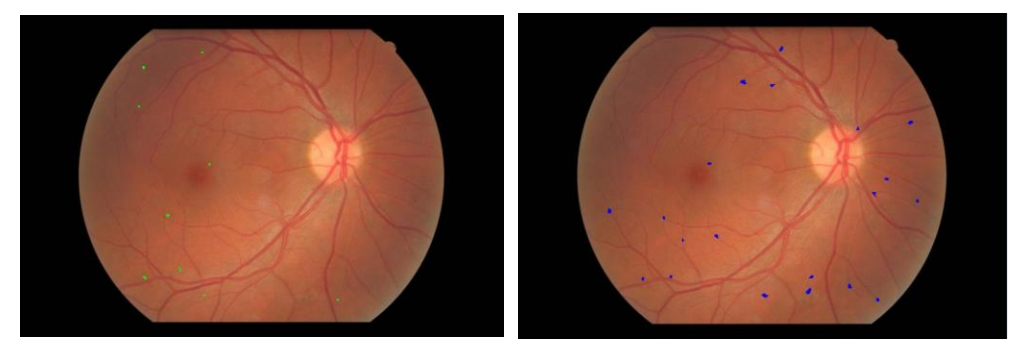

 $Ac = 0.9986$ , TPF = 0.9615, FPF = 0.0014

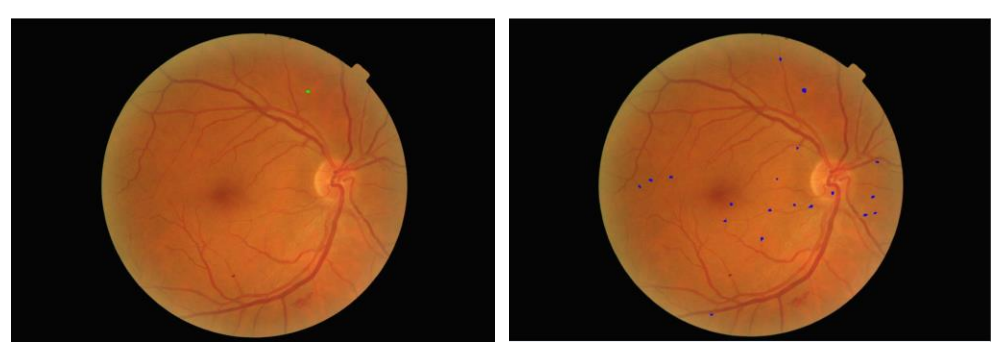

 $Ac = 0.9983$ , TPF = 0.9130, FPF = 0.0017

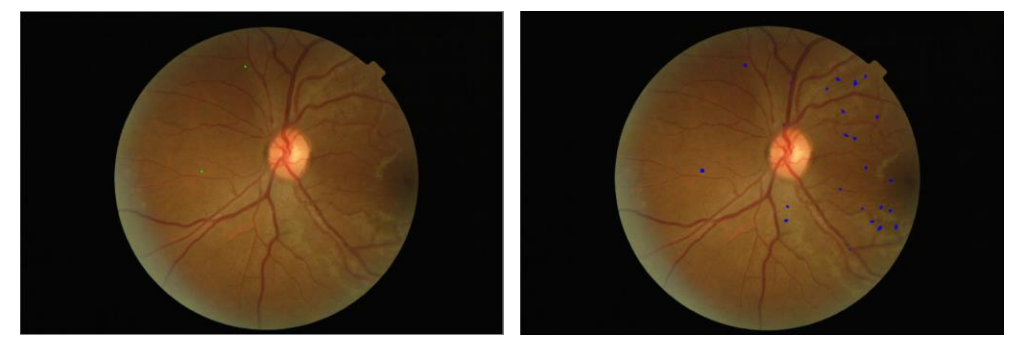

 $Ac = 0.9976$ ,  $TPF = 0.9$ ,  $FPF = 0.0024$ 

**Figura 38. Resultados buenos (***Accuracy, True Positive Fraction y False Positive Fraction***). En la primera columna, en verde, los resultados de los expertos. En la segunda columna, en azul, los resultados de este método.** 

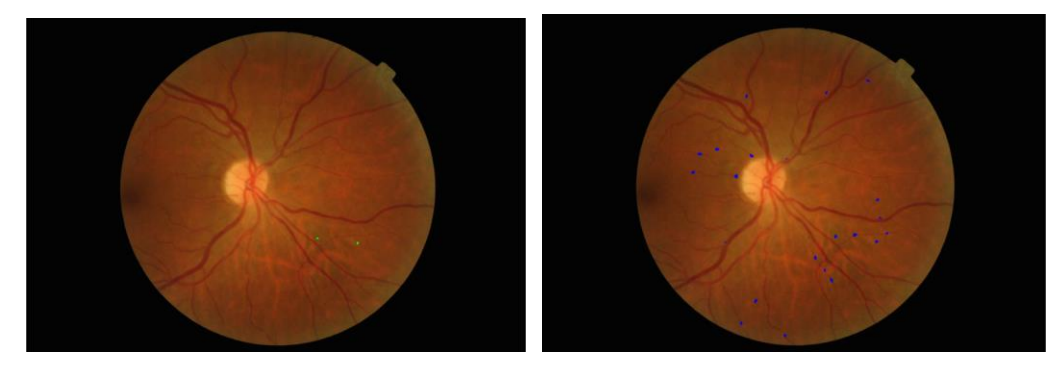

 $Ac = 0.9982$ ,  $TPF = 0.8182$ ,  $FPF = 0.0018$ 

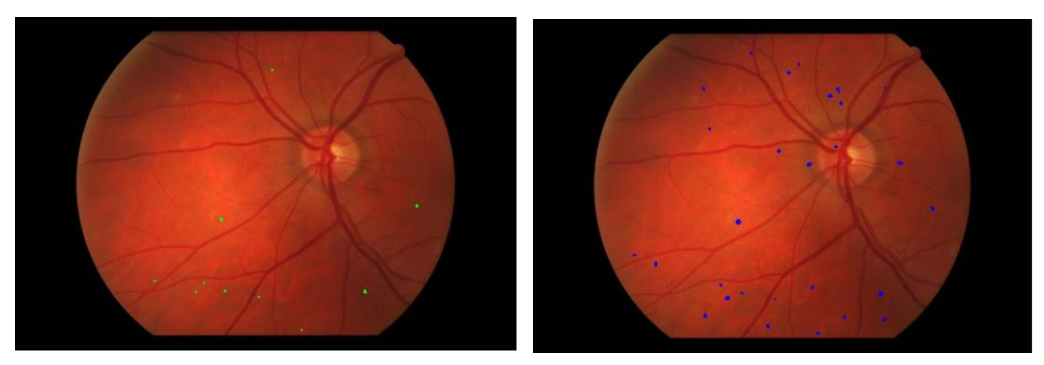

Ac = 0.9973, TPF = 0.8065, FPF =  $0.0026$ 

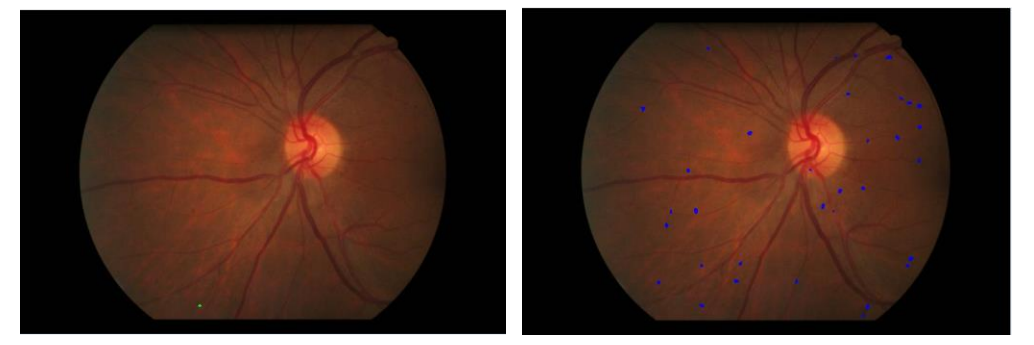

 $Ac = 0.9965$ , TPF = 0.7826, FPF = 0.0035

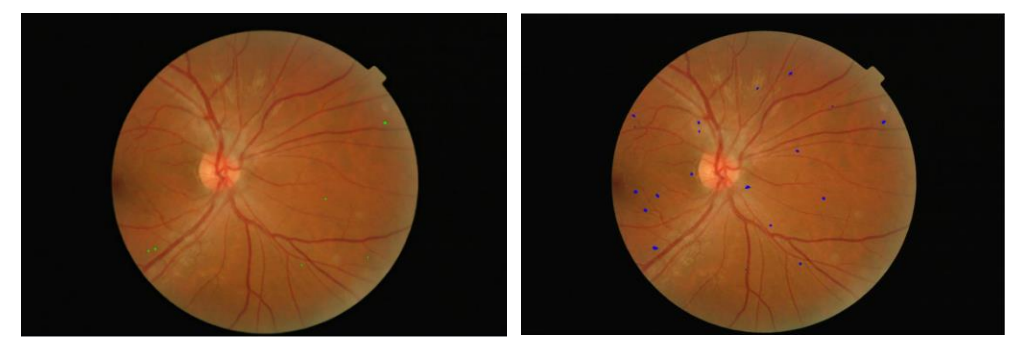

 $Ac = 0.9984$ ,  $TPF = 0.7184$ ,  $FPF = 0.0015$ 

**Figura 39. Resultados aceptables (***Accuracy, True Positive Fraction y False Positive Fraction***). En la primera columna, en verde, los resultados de los expertos. En la segunda columna, en azul, los resultados de este método.** 

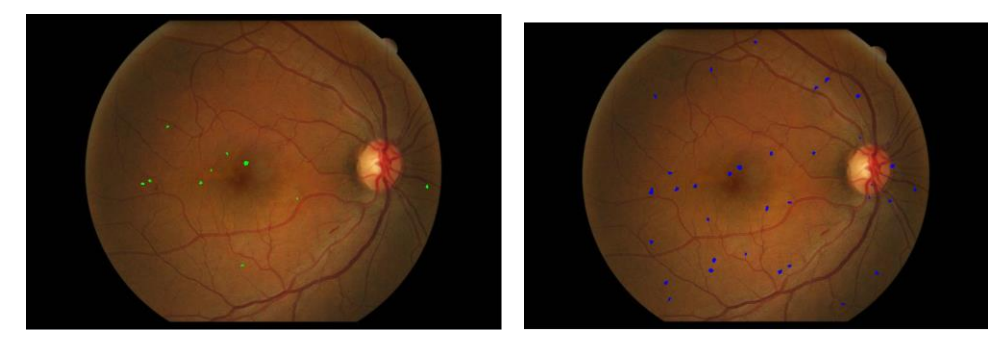

 $Ac = 0.9964$ , TPF = 0.4502, FPF = 0.0032

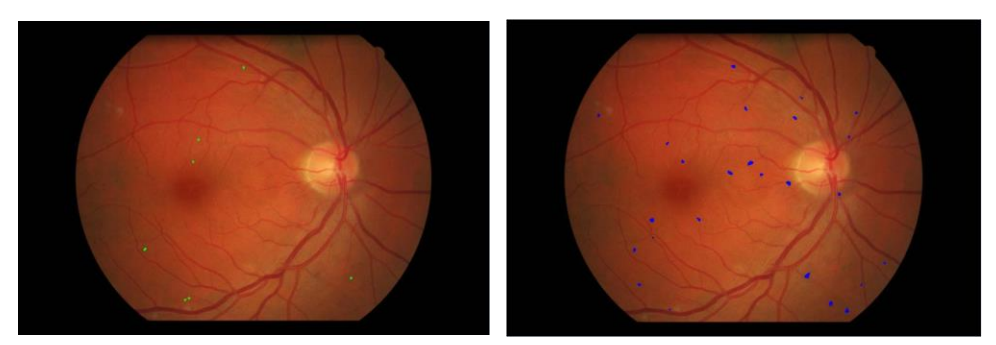

 $Ac = 0.9975$ ,  $TPF = 0.4222$ ,  $FPF = 0.0022$ 

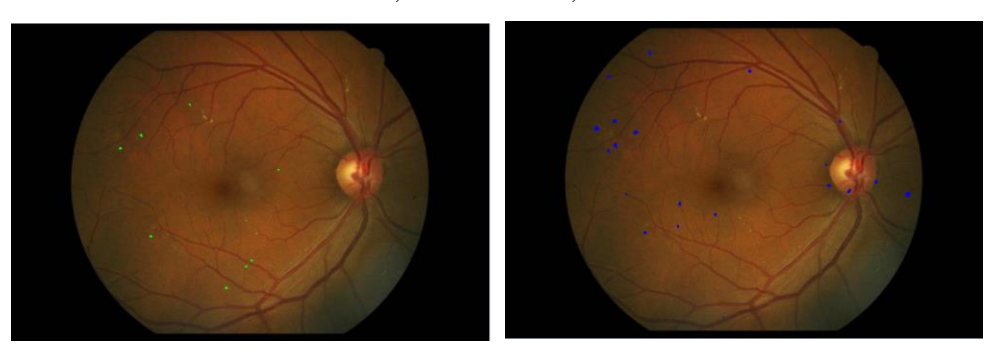

 $Ac = 0.9980$ , TPF = 0.3659, FPF = 0.0017

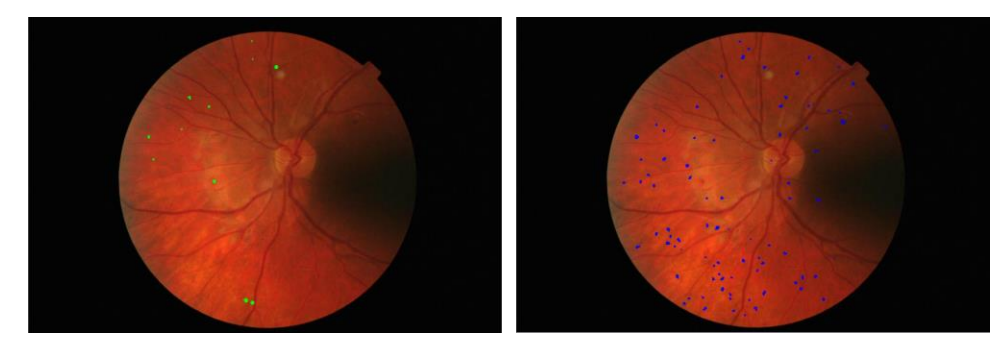

 $Ac = 0.9919$ ,  $TPF = 0.3210$ ,  $FPF = 0.0073$ 

**Figura 40. Resultados pobres (***Accuracy, True Positive Fraction y False Positive Fraction***). En la primera columna, en verde, los resultados de los expertos. En la segunda columna, en azul, los resultados de este método.** 

Además, al pie de cada imagen se muestran los valores de los índices obtenidos para cada una de las imágenes anteriores, de tal forma que se puedan comparar no solo visualmente sino también numéricamente.

A la vista de los resultados obtenidos, se pueden hacer varias afirmaciones. En primer lugar, la detección de los microaneurismas (MA) no depende del tono de la retina sino de cuan contrastados están respecto a dicho fondo.

En segundo lugar, se puede observar que muchos de los falsos positivos que se obtienen son debidos a la confusión de los MA con pequeñas porciones de vasos sanguíneos o huecos de estos.

Por último, cabe destacar la importancia de realizar una buena imagen de fondo de ojo en la cual no afecten zonas de sombra.

### *4.5.3 Evaluación de los resultados*

Por último, en este apartado se presentan los resultados obtenidos para las 148 imágenes de la base de datos medidos a partir del método especificado en la sección 4.4 con los parámetros optimizados expuestos en 4.5.1. Ver Tabla 4.

| лC           |        | YF  |
|--------------|--------|-----|
| $\mathbf{U}$ | 0.3597 | നാറ |

**Tabla 4. Resultados en imágenes de pacientes con RD (***Accuracy, True Positive Fraction y False Positive Fraction***).**

## <span id="page-51-0"></span>**Capítulo 5. Conclusiones y propuesta de trabajo futuro**

#### <span id="page-51-1"></span>**5.1 Conclusiones**

El objetivo principal de este trabajo final de grado es, tal y como se especifica en el capítulo 2, la realización de un algoritmo capaz de detectar automáticamente los microaneurismas (MA) que se manifiestan en pacientes que sufren retinopatía diabética. La finalidad es proporcionar a los oftalmólogos una herramienta con la cual se detecten los MA de una forma mucho más rápida que con las técnicas habituales, ya que estas dependen totalmente del análisis visual por parte del médico. Este algoritmo podría ser usado en un futuro en un sistema de cribado automático para detectar la retinopatía diabética.

El desarrollo del algoritmo pretende encontrar una máscara binaria donde aparezcan marcados en blanco únicamente los microaneurismas. Gracias a la base de datos en la cual teníamos las máscaras segmentadas por los oftalmólogos de forma manual se ha podido obtener la bondad de nuestro método.

La metodología empleada a lo largo del proyecto ofrece buenos resultados para la resolución de las imágenes elegidas y teniendo en cuenta solamente las características de intensidad y forma de los MA.

Las medias de la sensibilidad y el valor complementario de la especificidad obtenidos han sido 0.3597 y 0.0029 respectivamente, tal y como se expresa en el capítulo anterior. Cabe destacar que se esperaba que dichos coeficientes fuesen mejores después de la optimización de parámetros. Como se puede ver en las Figuras 38, 39 y 40, gran parte del ruido resultante a la salida del algoritmo se corresponde con vasos que no han sido segmentados correctamente en la extracción de la máscara de vasos. Sin embargo, el hecho de que no sean del todo óptimos los índices no implica en este caso que el algoritmo fracase o no sea válido puesto que los microaneurismas si son segmentados correctamente en una gran parte de los casos. Por tanto, el hándicap que hemos encontrado en el método implementado es que todavía existen falsos positivos que deberían ser eliminados para obtener unos resultados aún más satisfactorios.

En definitiva, se ha comprobado a lo largo del desarrollo de este trabajo que la detección automática de los microaneurismas es una tarea posible gracias a la utilización de morfología matemática aplicada a las imágenes de fondo de ojo. A partir del realce de contraste no uniforme aplicado a la imagen retiniana una vez eliminados los vasos, se pueden distinguir objetos oscuros que en la imagen original son difíciles o casi imposibles de encontrar a simple vista. Por otra parte, las características de forma tan concretas que presentan los microaneurismas junto con los valores de intensidad más bien bajos de estos, han permitido la eliminación del ruido proveniente de la irregularidad de la retina.

### <span id="page-52-0"></span>**5.2 Propuesta de trabajo futuro**

Como se ha podido comprobar a lo largo del desarrollo de la memoria, el algoritmo se puede perfeccionar. Para ello, a continuación, se proponen algunas sugerencias de mejora futuras:

- Mejora del algoritmo correspondiente a la extracción de la máscara de vasos ya que, tal y como se indica en 5.1, gran parte del ruido resultante se debe a vasos incorrectamente segmentados.
- Aplicar otro método distinto al Top Hat a la hora de extraer los candidatos.
- Extraer otro tipo de características de los microaneurismas, como la textura, con la finalidad de descartar mayor número de falsos candidatos.
- Obtener la máscara de microaneurismas a partir de imágenes con mayor resolución, aunque con ello se invierta más tiempo.
- Utilizar el algoritmo con una colección de imágenes de pacientes sanos para comprobar cuáles serían los resultados del método cuando no hubiese presencia de microaneurismas en la imagen.

# <span id="page-53-0"></span>**Capítulo 6. Bibliografía**

[1] S. Morales, K. Engan, V. Naranjo, A. Colomer, "Retinal Disease Screening through Local Binary Patterns," *IEEE Journal of Biomedical and Health Informatics*, no.99, pp.1-1, 2016.

[2] F.J. Alañón, M.C. Lara, M.A. Alañón y A. Martos, "Anatomía y fisiología del aparato ocular," [http://web.archive.org/web/20130717230410/http:/www.sepeap.org/archivos/libros/OFTALMO](http://web.archive.org/web/20130717230410/http:/www.sepeap.org/archivos/libros/OFTALMOLOGIA/Ar_1_8_44_APR_18.pdf) [LOGIA/Ar\\_1\\_8\\_44\\_APR\\_18.pdf](http://web.archive.org/web/20130717230410/http:/www.sepeap.org/archivos/libros/OFTALMOLOGIA/Ar_1_8_44_APR_18.pdf) [Online], 2013. Último acceso 05-09-16.

[3] RNIB (Royal National Institute of Blind People), "Understanding eye conditions related to diabetes,"

[http://www.rnib.org.uk/sites/default/files/Understanding%20eye%20conditions%20related%20t](http://www.rnib.org.uk/sites/default/files/Understanding%20eye%20conditions%20related%20to%20diabetes%20-%20December%202014.pdf) [o%20diabetes%20-%20December%202014.pdf](http://www.rnib.org.uk/sites/default/files/Understanding%20eye%20conditions%20related%20to%20diabetes%20-%20December%202014.pdf) [Online]. 2014. Último acceso 25-07-16.

[4] S. Morales, "Fundus characterization for automatic disease screening through retinal image processing,", *[Tesis doctoral]. Editorial Universitat Politècnica de València.* 2015.

[5] Computer Vision and Behaviour Analysis Lab (CVBLab), "Reti," http://www.lableni.com/cvblab/es/reti/ [Online], 2011. Último acceso 05-09-16.

[6] B. Läy, "Analyse automatique des images angiofluorographiques au cours de la rétinopathie diabétique". *Ph.D. Thesis, Centre of Mathematical Morphology, Paris School of Mines,* June, 1983.

[7] T. Spencer, R.P. Phillips, P.F. Sharp, J.V. Forrester, "Automated detection and quantification of microaneurysms in fluorescein angiograms." *Graefe's Archive for Clinical and Experimental Ophthalmology 230*, pp.36–41, 1991.

[8] I. Autio, J.C. Borra´ s, I. Immonen, P. Jalli, E. Ukkonen." A voting margin approach for the detection of retinal microaneurysms". En: *Proceedings: Visualization, Imaging and Image Processing*, Spain, September 2005.

[9] T. Walter, J.-C. Klein, "Automatic detection of microaneurysms in color fundus images of the human retina by means of the bounding box closing". En: Colosimo, A., Giuliani, A., Sirabella, P. (Eds.), *Lecture Notes in Computer Science (LNCS),* vol. 2526, pp. 210–220. 2002.

[10] T. Walter. "Application de la Morphologie Mathématique audiagnostic de la Rétinopathie Diabétique à partir d'images couleur*." Ph.D. Thesis, Centre of Mathematical Morphology*, Paris School of Mines, September 2003.

[11] G. Quellec, M. Lamard, P.M. Josselin, G. Cazuguel, B. Cochener, C. Roux, "Detection of lesions in retina photographs based on the wavelet transform", en: *Engineering in Medicine and Biology Society, 2006. EMBS'06. 28th Annual International Conference of the IEEE,* vol. 1, pp. 2618–2621, 2006.

[12] G. Quellec, M. Lamard, P.M. Josselin, G. Cazugel, B. Cochener, C. Roux, "Optimal wavelet transform for the detection of microaneurysms in retina photographs", *IEEE Transactions on Medical Imaging,* no. 27, pp. 1230–1241, 2008.

[13] C.Köse, U. Sevik, C. Ikibas, H. Erdöl, "Simple methods for segmentation and measurement of diabetic retinopathy lesions in retinal fundus images". En: *Computer methods and programs in medicine*, no. 107, 2012.

[14] S. Roychowdhury, D.D. Koozekanani, K. K. Parhi, "DREAM: Diabetic retinopathy analysis using machine learning". En: *IEEE Journal of biomedical and health informatics*, vol. 18, no.5, Septiembre 2014.

[15] ADCIS, "e-ophtha: A Color Fundus Image Database". [http://www.adcis.net/en/Download-](http://www.adcis.net/en/Download-Third-Party/E-Ophtha.html)[Third-Party/E-Ophtha.html](http://www.adcis.net/en/Download-Third-Party/E-Ophtha.html) [Online], 2013, Último acceso 05-09-16

[16] A. Albiol, 'Transparencias asignatura TDI", *Universitat Politècnica de València*. Marzo 2015.

[17] S. Morales, V. Naranjo, J. Angulo, J. J. Fuertes, M. Alcañiz, "Segmentation and analysis of retinal vascular tree from fundus images processing". *International Conference on Bio-inspired Systems and Signal Processing (BIOSIGNALS 2012)*, pages 321-324, 2012.

[18] T., Walter, J.-C., Klein, "Automatic analysis of color fundus photographs and its application to the diagnosis of diabetic retinopathy". En: Suri, J., Wilson, D., Laxminarayan, S. (Eds.), *Handbook of Biomedical Image Analysis: Segmentation Models*, vol. 2. Kluwer Academic/Plenum Publishers, pp. 315–368, 2005.

[19] T. Walter, P. Massin, A. Erginay, R. Ordonez, C. Jeulin, J.C Klein, "Automatic detection of microaneurysms in color fundus images,", *Medical Image Analysis*, Volume 11, Issue 6, p. 557- 561, Mayo 2007.

[20] C. Guillemot, O. Le Meur, "Image inpainting: Overview and recent advances", *IEEE Signal Processing Magazine*, no. 31 (1), pp. 127-144, 2014.

[21] J. D'Errico, Inpainting nans, [http://www.mathworks.com/matlabcentral/fileexchange/4551](http://www.mathworks.com/matlabcentral/fileexchange/4551-inpaint-nans) [inpaint-nans.](http://www.mathworks.com/matlabcentral/fileexchange/4551-inpaint-nans) [Online], 2004, Último acceso 05-09-16

[22] Emory University Medical School Evidence Based Medicine, ["Sensitivity and Specificity,"](http://www.med.emory.edu/EMAC/curriculum/diagnosis/sensand.htm) <http://www.med.emory.edu/EMAC/curriculum/diagnosis/sensand.htm> [Online]. 2016. Último acceso 05-09-16.

# <span id="page-56-0"></span>**Anexo I. Tablas de optimización de parámetros**

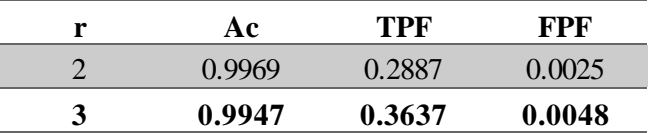

**Tabla I.1. Comparación parámetro r (Realce de contraste).**

| L  | Ac     | TPF    | FPF    |
|----|--------|--------|--------|
| 20 | 0.9947 | 0.3637 | 0.0048 |
| 24 | 0.9946 | 0.3594 | 0.0048 |
| 28 | 0.9945 | 0.3594 | 0.0049 |
| 30 | 0.9942 | 0.3607 | 0.0048 |

**Tabla I.2. Comparación del tamaño de ventana (Realce de contraste).**

| N   | Ac     | TPF    | <b>FPF</b> |
|-----|--------|--------|------------|
| 120 | 0.9947 | 0.3637 | 0.0048     |
| 135 | 0.9928 | 0.3401 | 0.0053     |
| 150 | 0.9934 | 0.3401 | 0.0061     |

**Tabla I.3. Comparación número de píxeles máximo de los elementos a realzar (Top-Hat Dual).**

| K  | Aс     | TPF    | FPF    |
|----|--------|--------|--------|
| 20 | 0.9961 | 0.3078 | 0.0033 |
| 25 | 0.9955 | 0.3379 | 0.0039 |
| 30 | 0.9949 | 0.3601 | 0.0045 |
| 35 | 0.9947 | 0.3637 | 0.0048 |
| 40 | 0.9942 | 0.3645 | 0.0052 |

**Tabla I.4. Comparación número de candidatos mínimo (Umbralización).**

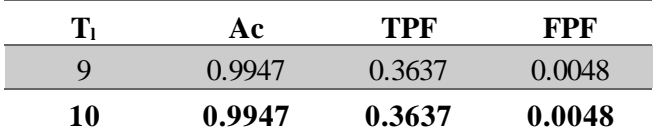

**Tabla I.5. Comparación umbral mínimo (Umbralización)**

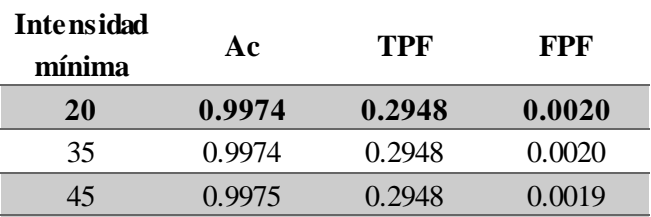

**Tabla I.6. Comparación valores intensidad mínima en la imagen Inpainting.**

| <b>Intensidad</b><br>máxima | Ac     | TPF     | FPF    |
|-----------------------------|--------|---------|--------|
| <b>110</b>                  | 0.9974 | 0.2948  | 0.0020 |
| 120                         | 0.9972 | 0.2948  | 0.0022 |
| 135                         | 0.9970 | () 2948 | 00024  |

**Tabla I.7. Comparación valores intensidad máxima en la imagen Inpainting.**

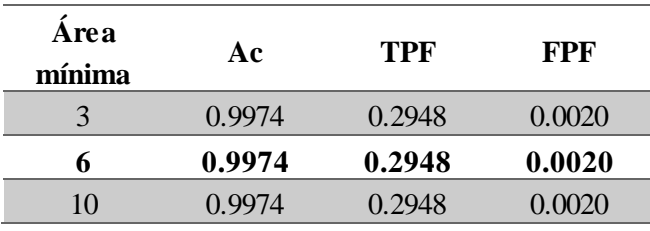

Tabla I.8. Comparación valores área mínima.

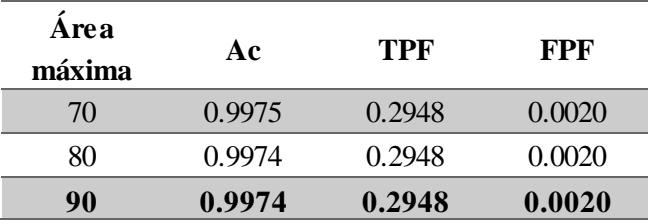

**Tabla I.9. Comparación valores área máxima.**

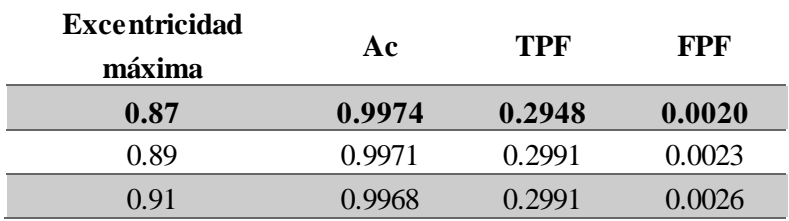

**Tabla I.10. Comparación valores excentricidad máxima.**

Se puede observar que el resultado del barrido para algunos parámetros, como T1, la intensidad mínima, y las áreas mínimas y máximas, no son determinantes para la obtención de los resultados.